# АВТОНОМНАЯ НЕКОММЕРЧЕСКАЯ ОРГАНИЗАЦИЯ ВЫСШЕГО ОБРАЗОВАНИЯ «СЕВЕРО-КАВКАЗСКИЙ СОЦИАЛЬНЫЙ ИНСТИТУТ»

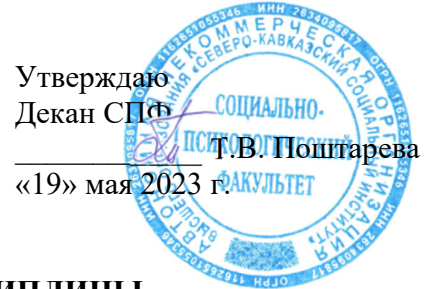

# **РАБОЧАЯ ПРОГРАММА ДИСЦИПЛИНЫ**

Коммуникационные технологии взаимодействия в сфере сервиса

Направление подготовки 43.04.01 Сервис

Направленность (профиль) программы: Управление процессами обслуживания

Квалификация выпускника: Магистр

Форма обучения: очная, заочная

Год начала подготовки – 2023

Разработана Доктор филол. наук, профессор кафедры СТ \_\_\_\_\_\_\_\_\_\_\_\_ Д.И. Петренко

 Согласована зав. кафедрой СТ  $\mathcal{A}/\mathcal{A}/\mathcal{M}$  Т.В. Вергун

Рекомендована на заседании кафедры СТ от «19» мая 2023 г. протокол № 10 Зав. кафелрой \_\_\_\_\_\_\_\_\_\_\_\_\_ Т.В. Вергун

Одобрена на заседании учебно-методической комиссии СПФ от «19» мая 2023 г. протокол № 9 Председатель УМК  $\alpha$  Т.В. Поштарева

Ставрополь, 2023 г.

### **Содержание**

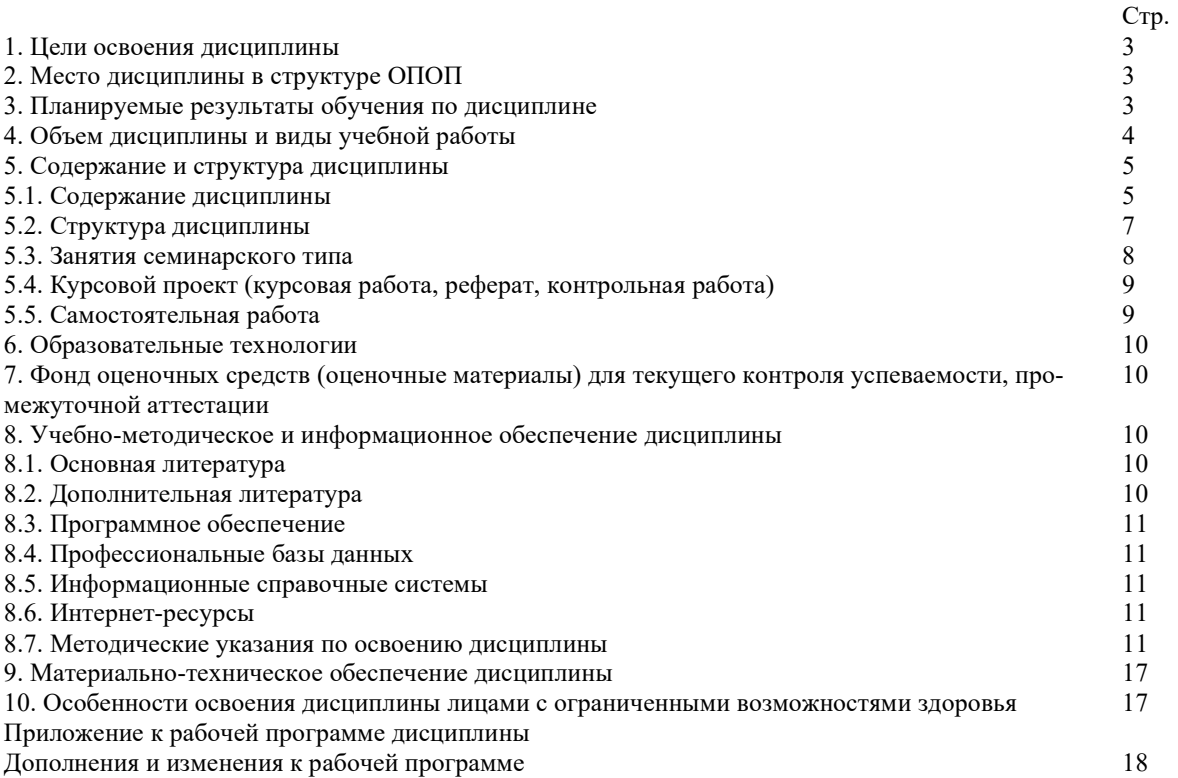

#### ЦЕЛИ ОСВОЕНИЯ ДИСЦИПЛИНЫ  $\mathbf{1}$ .

Целями освоения дисциплины «Коммуникационные технологии взаимодействия в сфере сервиса»являются: - получение обучающимися современных знаний в области управления информацией

- сформировать практические навыки эффективного решения коммуникационных проблем в отношениях с общественностью организаций различных сфер общества.

Задачи изучения дисциплины:

- овладеть основными понятиями и технологиями коммуникационного взаимодействия в сфере сервиса;

- научиться применять знания и методики коммуникационного взаимодействия в образовательном процессе и профессиональной деятельности;

- осознать значение коммуникационного взаимодействия в профессиональной подготовке.

### 2. МЕСТО ДИСЦИПЛИНЫ В СТРУКТУРЕ ОПОП

Дисциплина «Коммуникационные технологии взаимодействия в сфере сервиса» относится к обязательной части блока 1 «Лиспиплины (молули)» ОПОП.

Приобретённые в ходе изучения данной дисциплины теоретические знания должны быть закреплены студентами при прохождении соответствующих дисциплин и видов практики

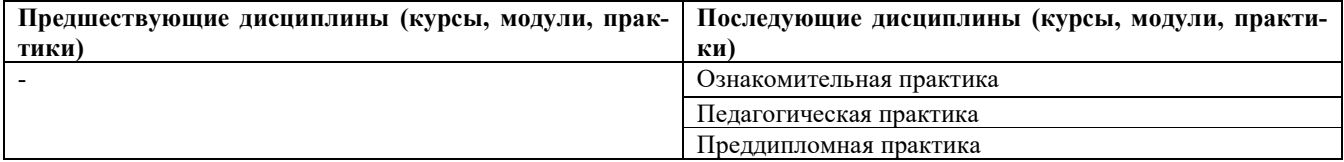

### 3. ПЛАНИРУЕМЫЕ РЕЗУЛЬТАТЫ ОБУЧЕНИЯ ПО ДИСЦИПЛИНЕ

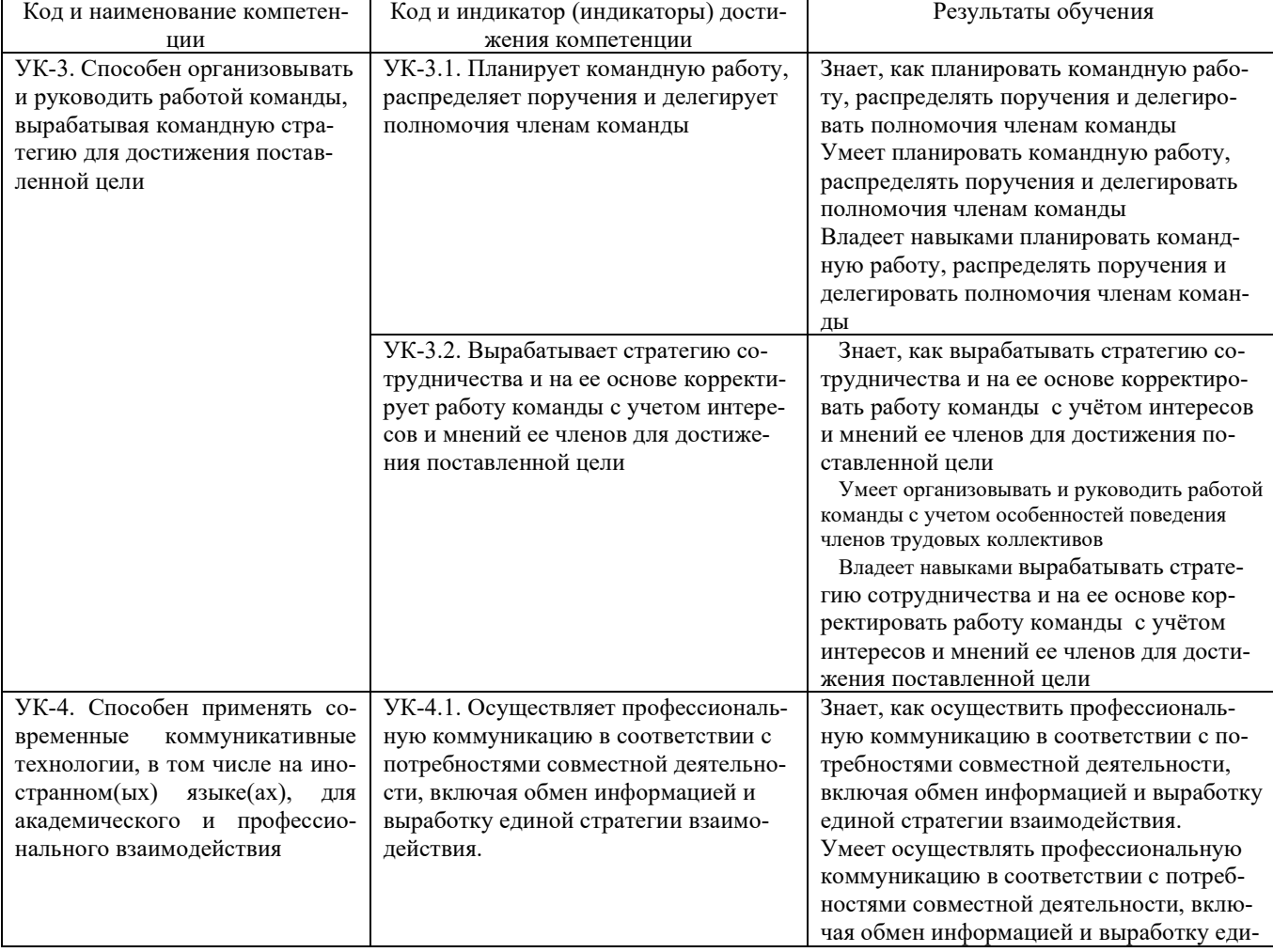

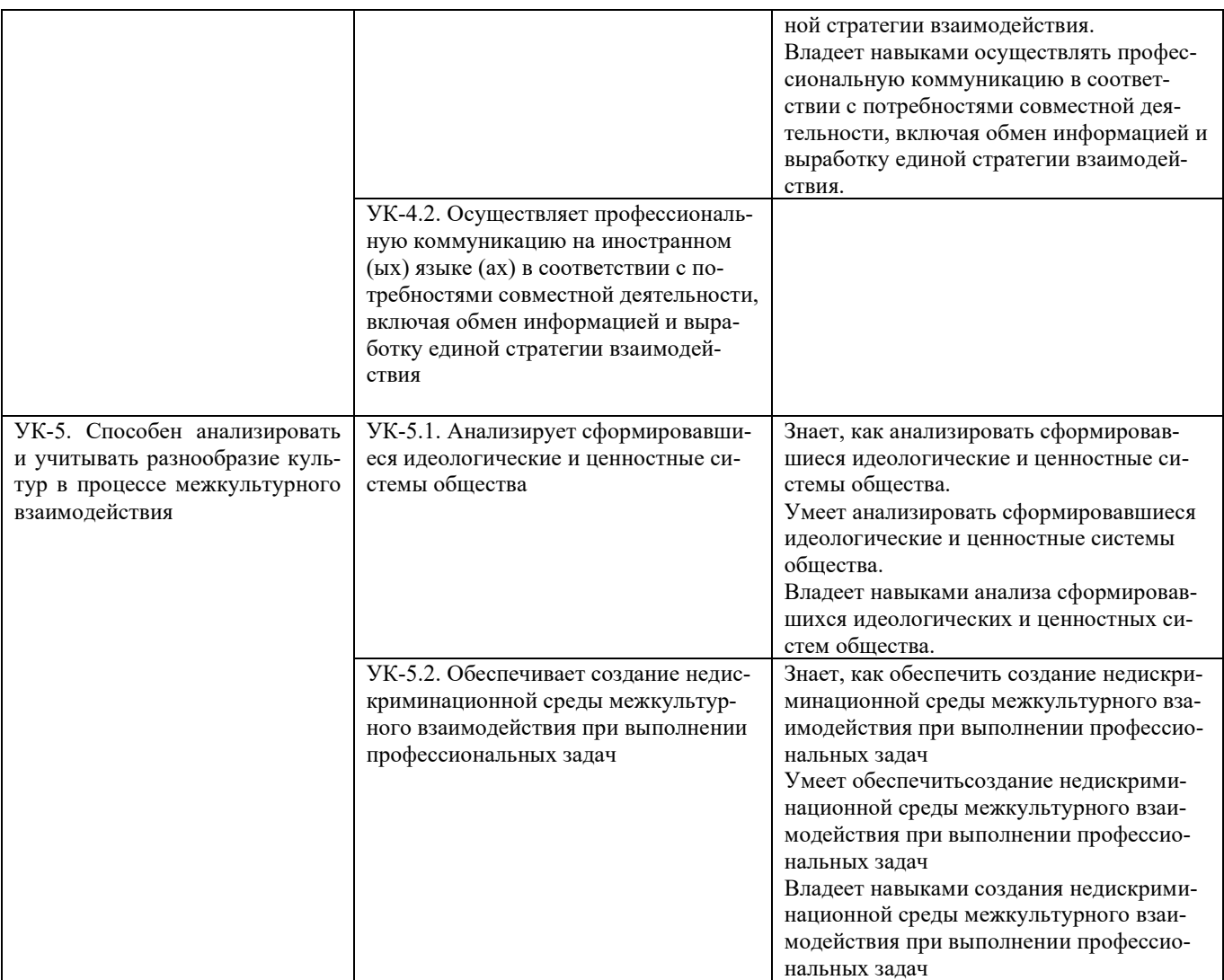

# **4. ОБЪЕМ ДИСЦИПЛИНЫ И ВИДЫ УЧЕБНОЙ РАБОТЫ**

Общий объем дисциплины составляет 3 зачетные единицы, 108 академических часов. **Очная форма обучения** 

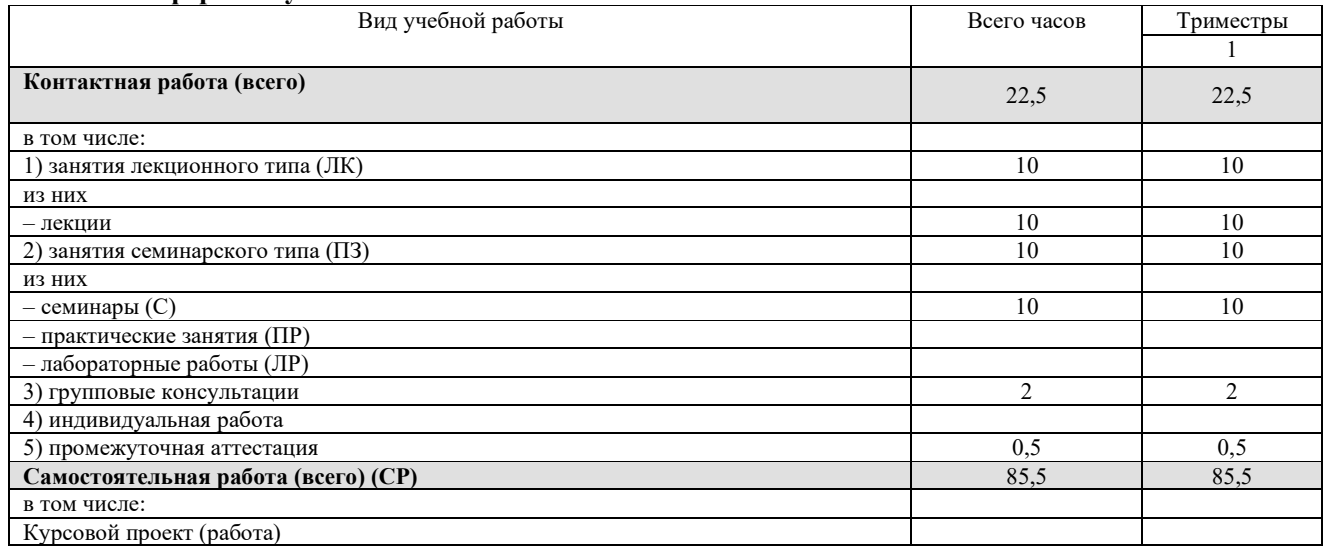

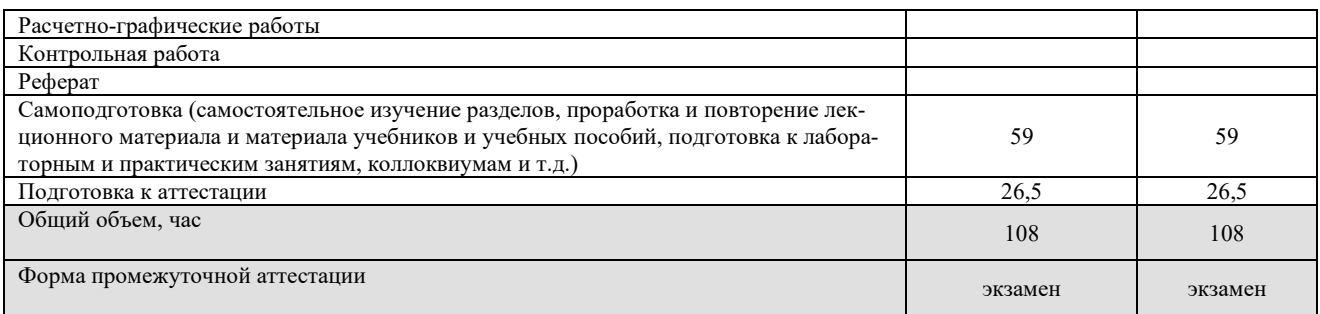

# **Заочная форма обучения**

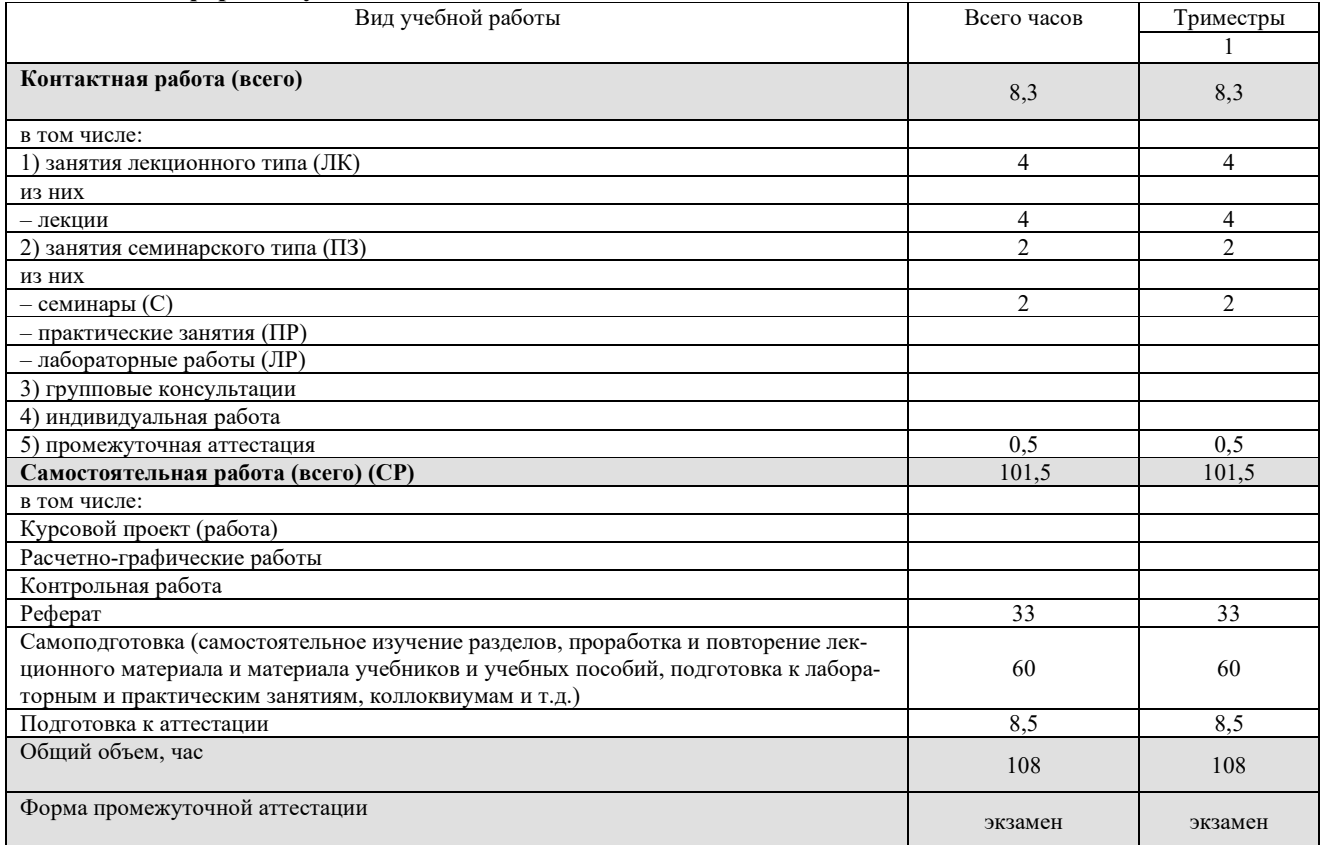

# **5. СОДЕРЖАНИЕ И СТРУКТУРА ДИСЦИПЛИНЫ**

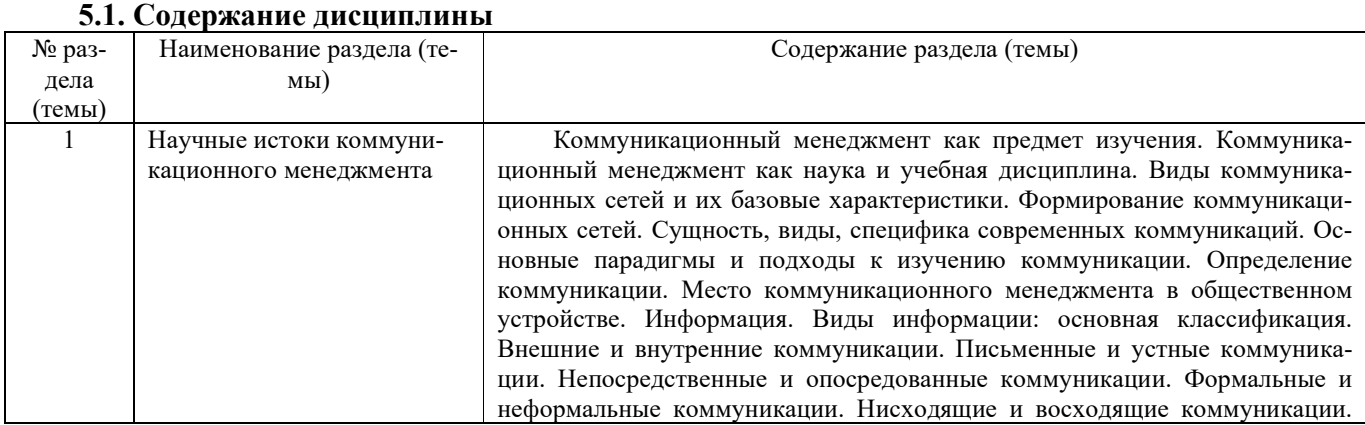

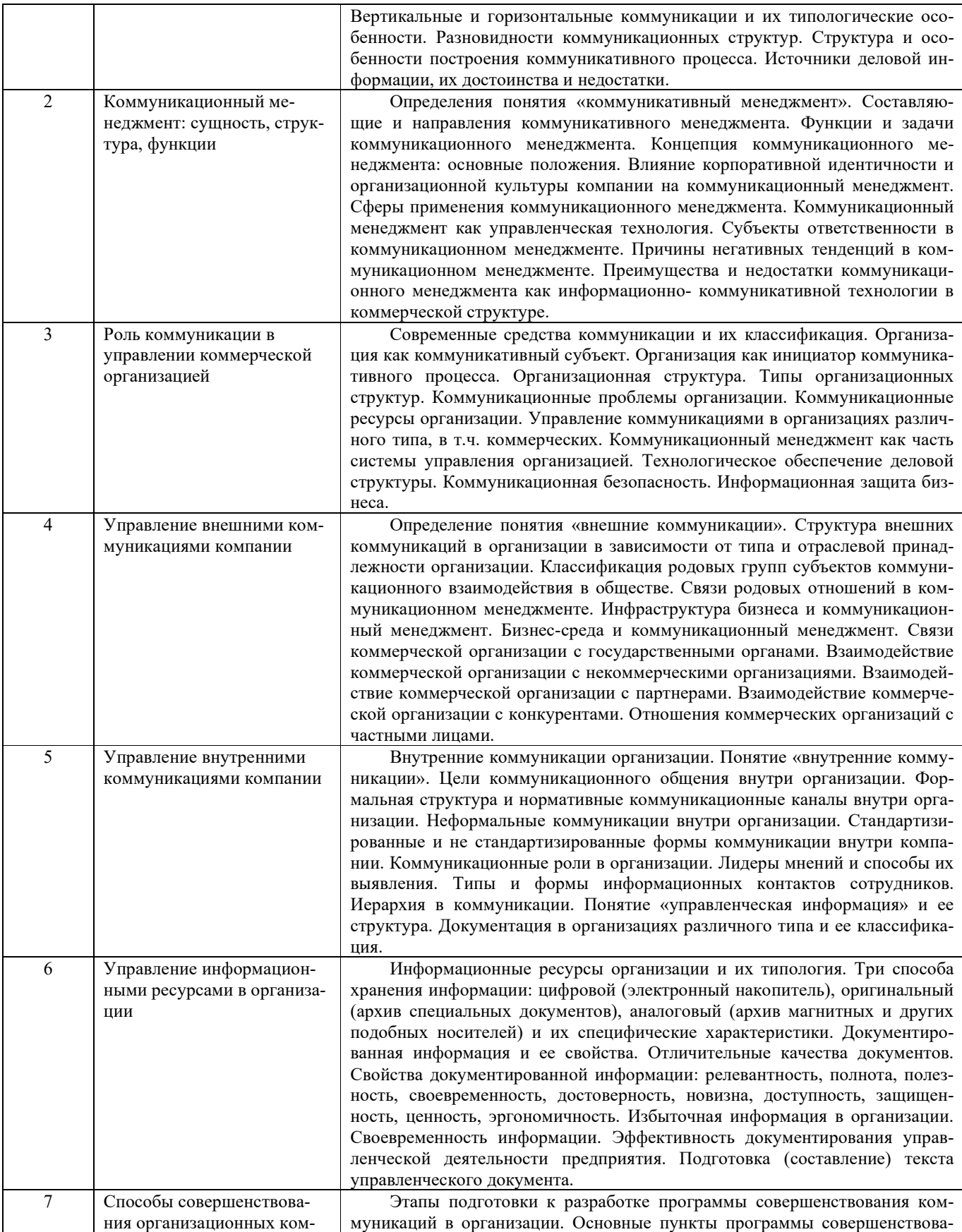

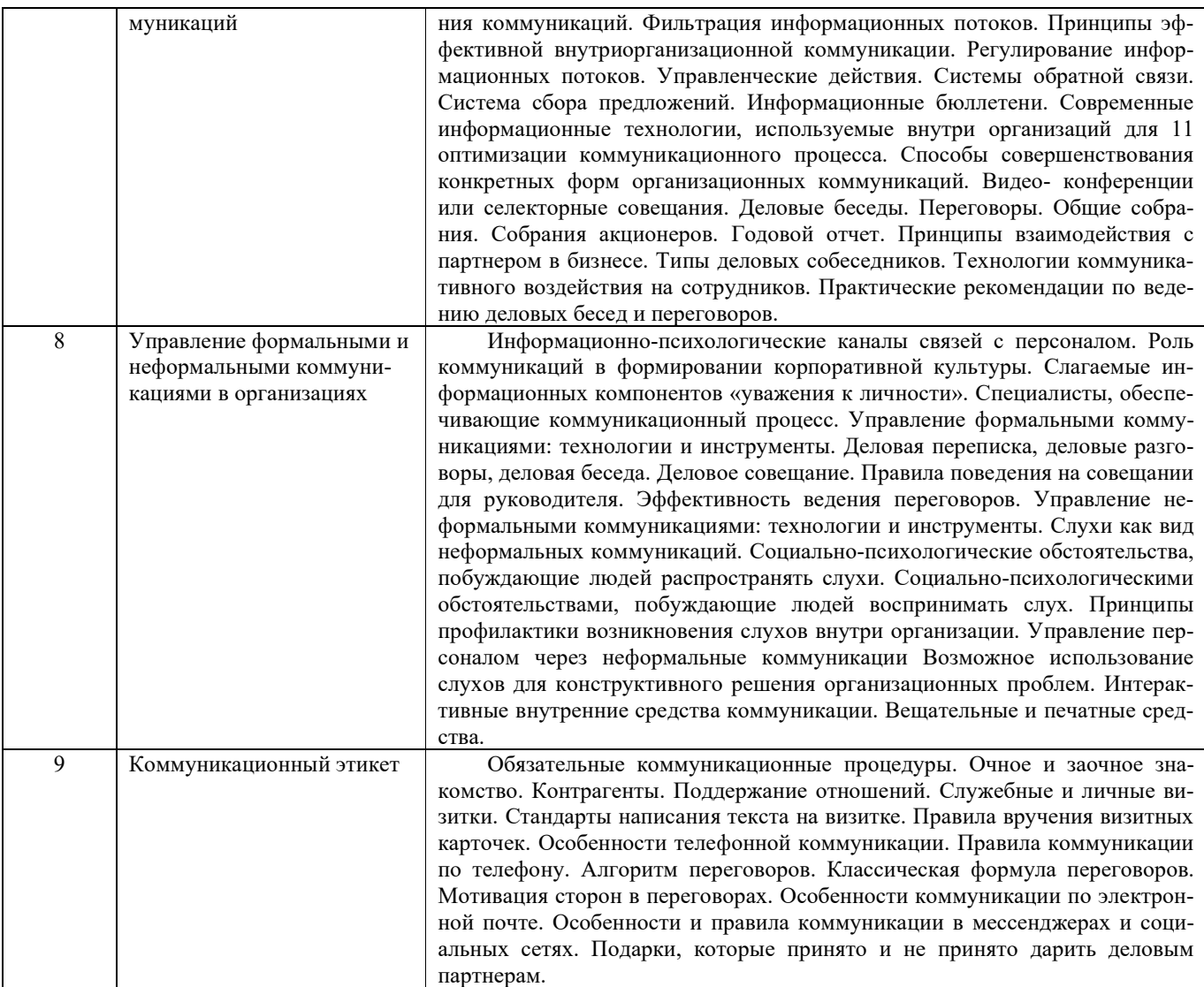

# **5.2. Структура дисциплины Очная форма обучения**

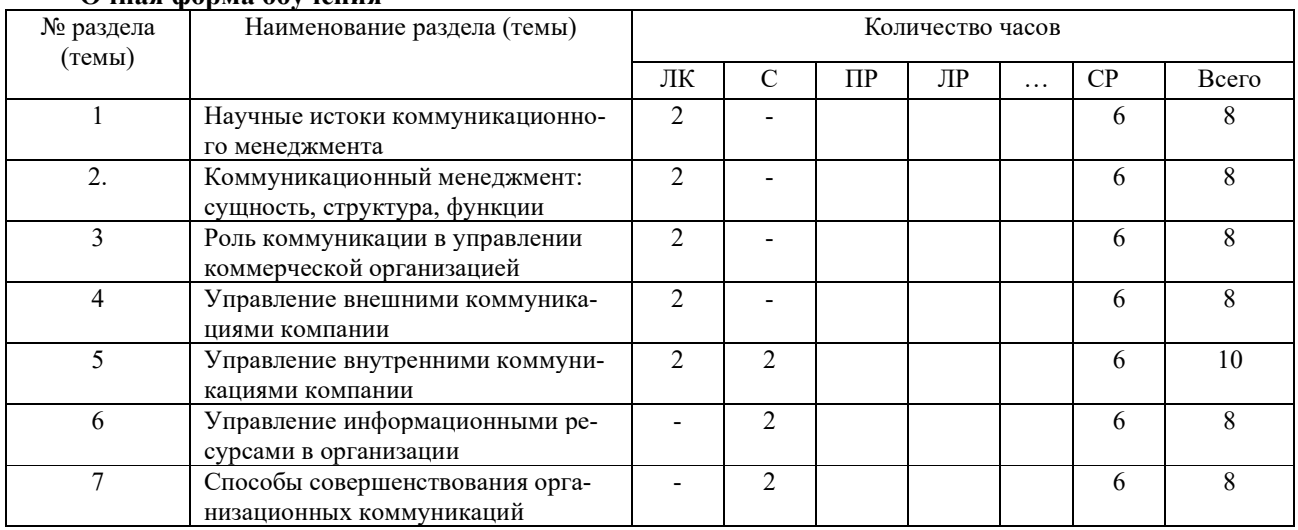

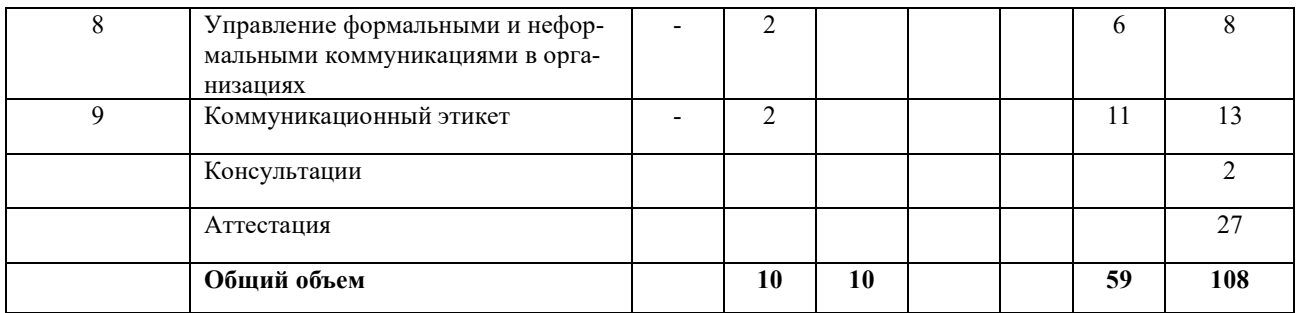

### **Заочная форма обучения**

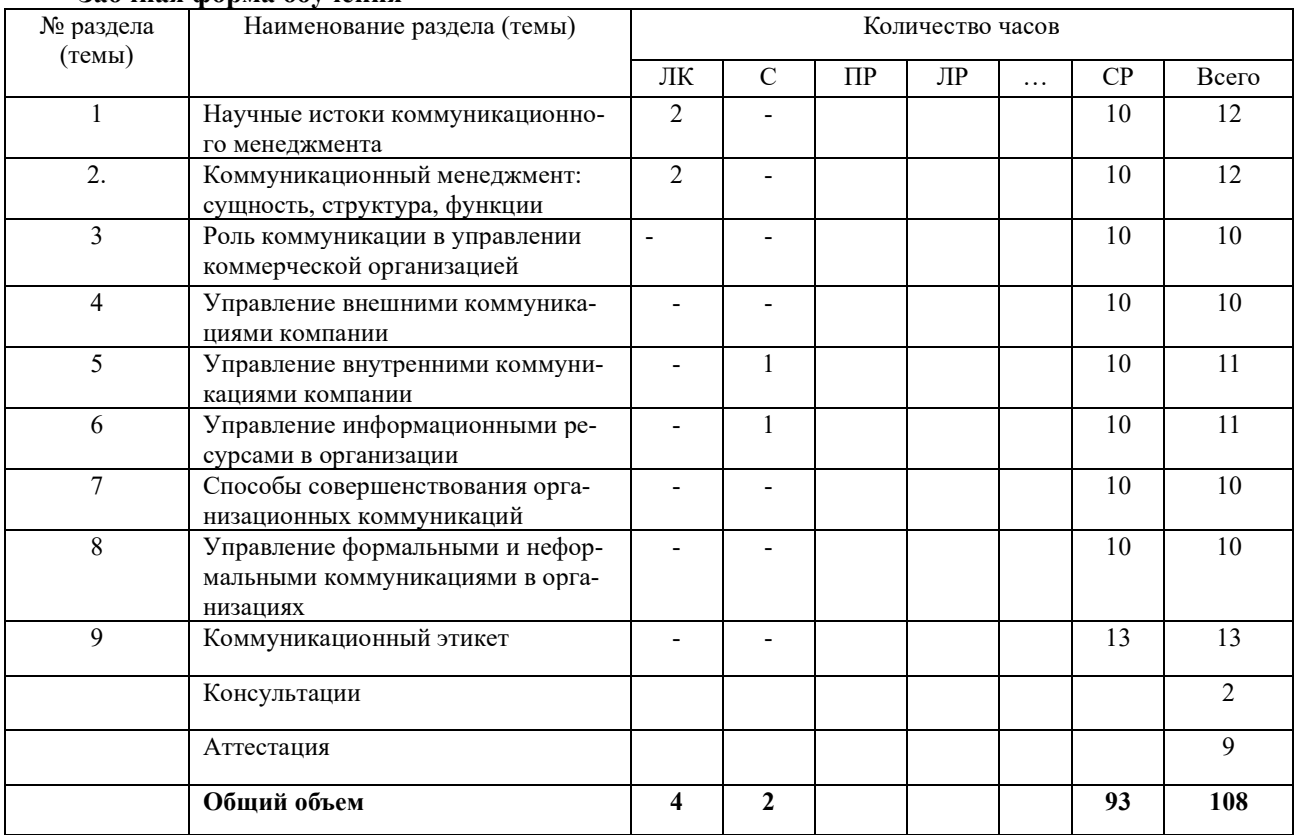

### **5.3. Занятия семинарского типа Очная форма обучения**

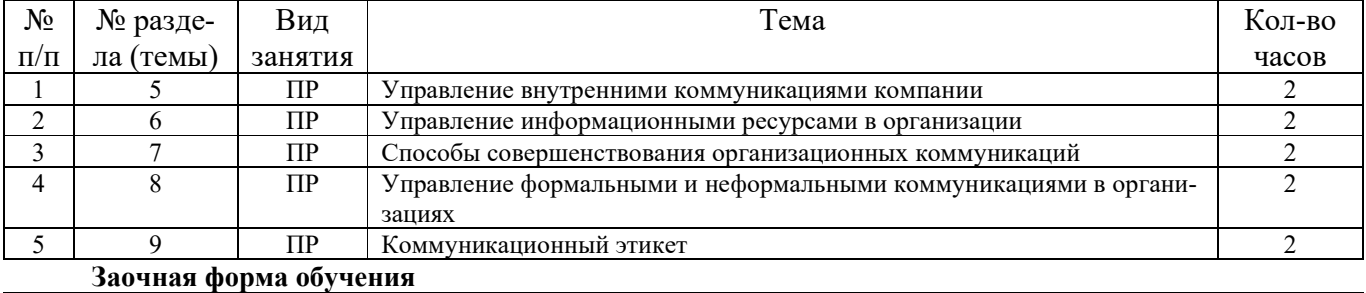

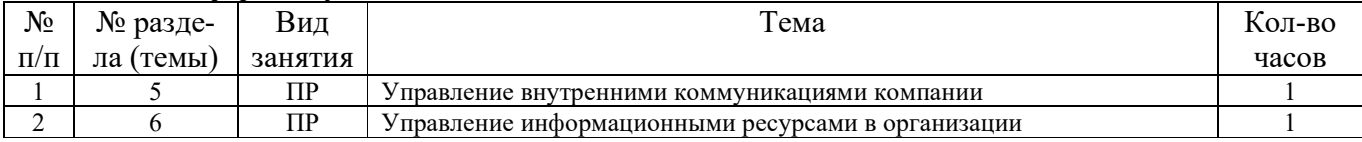

**5.4. Курсовой проект (курсовая работа, реферат, контрольная работа) - у**чебным планом не предусмотрены

### **5.5.Самостоятельная работа Очная форма обучения**

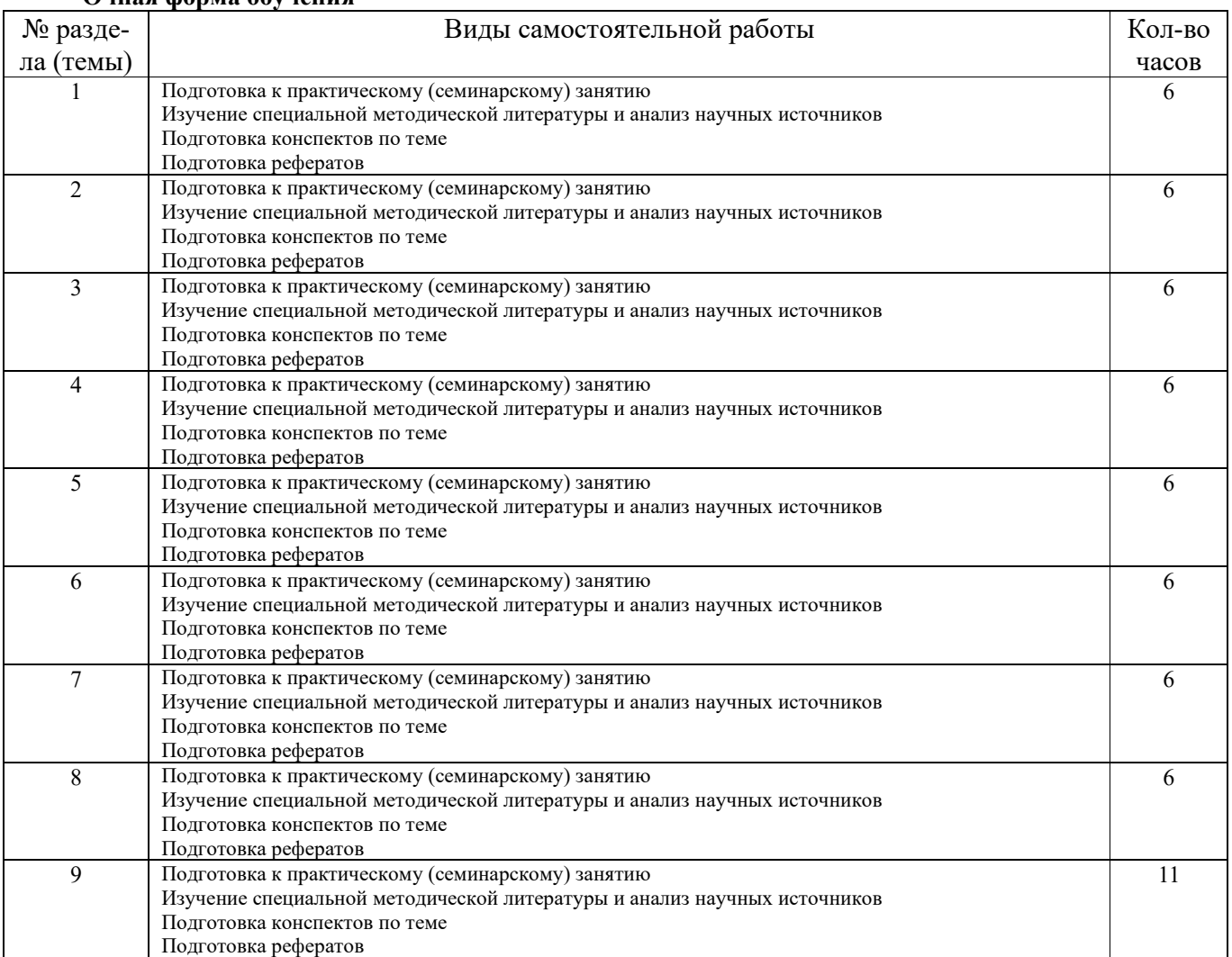

**Заочная форма обучения** 

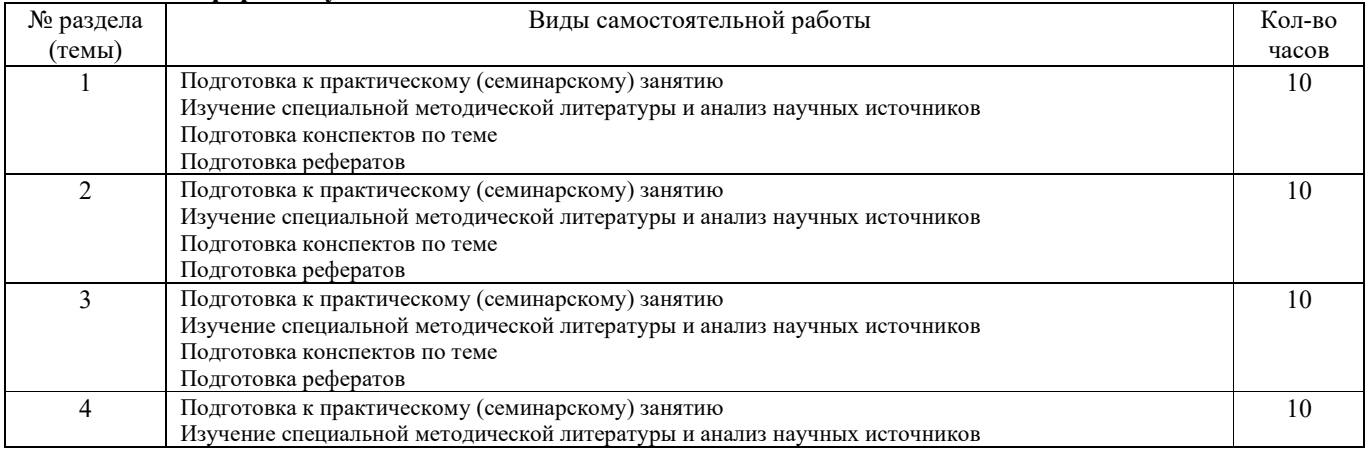

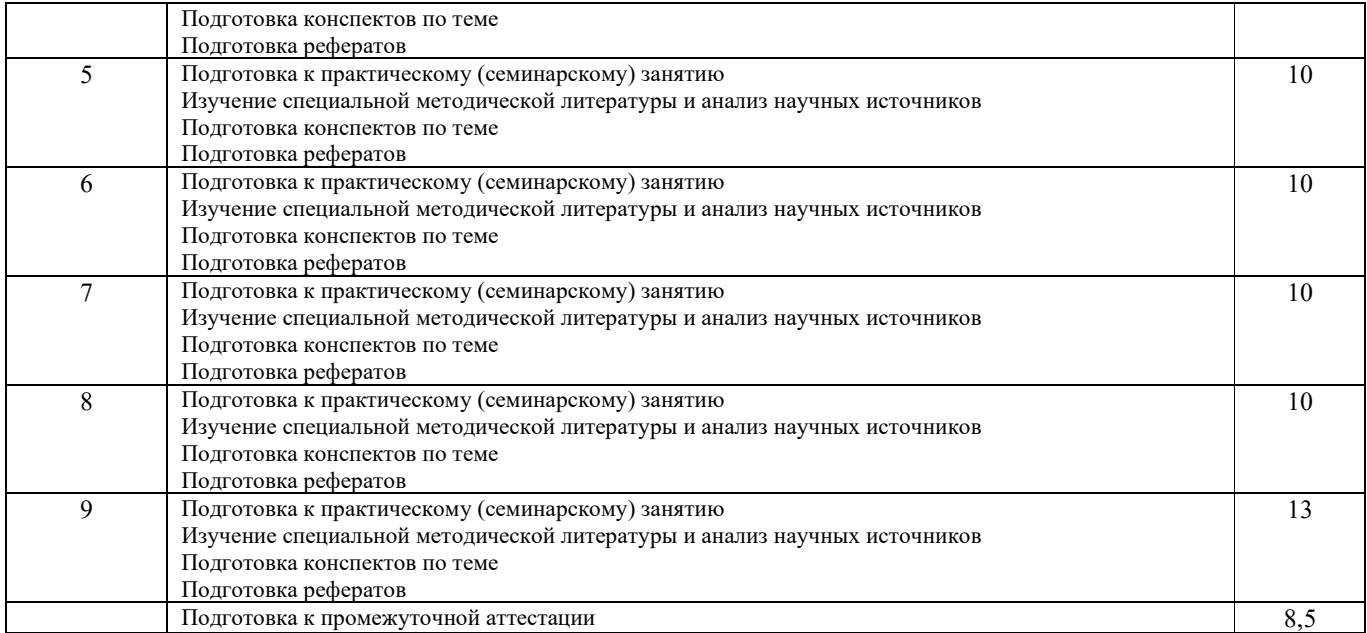

### **6. ОБРАЗОВАТЕЛЬНЫЕ ТЕХНОЛОГИИ**

Зачетная система обучения.

Технологии деятельностного и диалогового обучения (кейс-метод, игровые упражнения)

#### **Информационные технологии, используемые при осуществлении образовательного процесса по дисциплине**

- сбор, хранение, систематизация и выдача учебной и научной информации;

- обработка текстовой, графической и эмпирической информации;

- подготовка, конструирование и презентация итогов исследовательской и аналитической деятельности;

- самостоятельный поиск дополнительного учебного и научного материала, с использованием поисковых систем и сайтов сети Интернет, электронных энциклопедий и баз данных;

- использование электронной почты преподавателей и обучающихся для рассылки, переписки и обсуждения возникших учебных проблем.

На практических занятиях студенты представляют презентации, подготовленные с помощью программного приложения MicrosoftPowerPoint, подготовленные ими в часы самостоятельной работы.

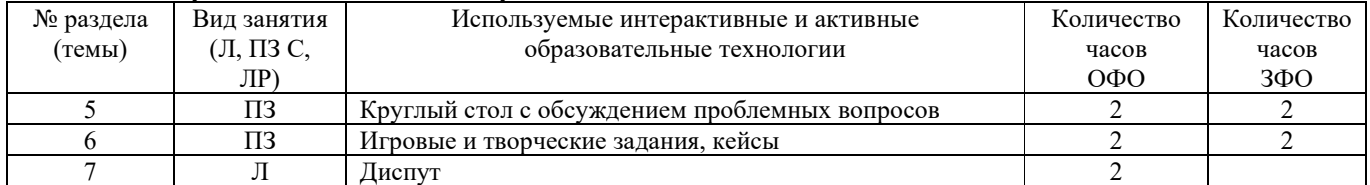

#### **Интерактивные и активные образовательные технологии**

# **7. ФОНД ОЦЕНОЧНЫХ СРЕДСТВ (ОЦЕНОЧНЫЕ МАТЕРИАЛЫ) ДЛЯ ТЕКУЩЕГО КОНТРОЛЯ УСПЕВАЕМОСТИ, ПРОМЕЖУТОЧНОЙ АТТЕСТАЦИИ**

# **2. МЕТОДИЧЕСКИЕ МАТЕРИАЛЫ, ОПРЕДЕЛЯЮЩИЕ ПРОЦЕДУРЫ ОЦЕНИВАНИЯ**

# **2.1. Методические материалы, определяющие процедуры оценивания в рамках текущего контроля успеваемости**

Обучающийся должен прийти в высшую школу с полным пониманием того, что самостоятельное овладение знаниями является главным, определяющим. Высшая школа лишь создает для этого необходимые условия.

Самостоятельная работа магистранта начинается с внимательного ознакомления им с программой учебного курса.

Изучение кажлой темы слелует начинать с внимательного ознакомления с набором вопросов. Они ориентируют обучающегося, показывают, что он должен знать по данной теме. Вопросы темы как бы накладываются на соответствующую главу избранного учебника или учебного пособия. В итоге должно быть ясным, какие вопросы темы программы учебного курса и с какой глубиной раскрыты в данном учебном материале, а какие вообще опущены.

Любой научный предмет, также, как и данная дисциплина, имеет свой категориально-понятийный аппарат. Научные понятия - это та база, на которой «стоит» каждая наука. Понятия - узловые, опорные пункты как научного, так и учебного познания, логические ступени движения в учебе от простого к сложному, от явления к сущности. Без ясного понимания понятий учеба крайне затрудняется, а содержание приобретенных знаний становится тусклым, расплывчатым, напоминая недостроенное здание или еще того хуже: здание без фундамента. Понятие в узком понимании - это определение (дефиниция) того или иного факта, явления, предмета. Такие определения составляют категориально-понятийный аппарат. Они, как правило, кратки по содержанию, схватывают суть дела.

Понятия в широком смысле есть обобщенная концептуальная характеристика определенного явления. Когда в заголовок темы вносится слово «понятие», то это первый признак того, что в данном случае речь идет не о дефиниции (определении), а о сжатой, обобщенной концептуальной характеристике изучаемого явления.

Нелишне иметь в виду и то; что каждый учебник или учебное пособие имеет свою логику построения, которая, естественно, не совпадает с логикой данной Программы учебного курса. Одни авторы более широко, а другие более узко рассматривают ту или иную проблему. Одни выделяют ее в отдельную главу, а другие, включают в состав главы. Учебник или учебное пособие целесообразно изучать последовательно, главу за главой, как это сделано в них. При этом, обращаясь к Программе учебного курса, следует постоянно отмечать, какие ее вопросы (пусть в иной логической последовательности) рассмотрены в данной главе учебника, учебного пособия, а какие опущены. По завершении работы над учебником у Вас должна быть ясность в том, какие темы, вопросы Программы учебного курса Вы уже изучили, а какие предстоит изучить по другим источникам.

#### Методические указания по выполнению компьютерной презентации.

Слово «презентация» обозначает представление, демонстрацию. Обычно для компьютерной презентации используется мультимедийный проектор, отражающий содержимое экрана компьютера на большом экране, вывешенном в аудитории. Презентация представляет собой совмещение видеоряда - последовательности кадров со звукорядом - последовательностью звукового сопровождения. Презентация тем эффективнее, чем в большей мере в ней используются возможности мультимедиа технологий.

Презентация представляет собой последовательность слайдов. Отдельный слайд может содержать текст, рисунки, фотографии, анимацию, видео и звук.

С точки зрения организации презентации можно разделить на три класса:

- интерактивные презентации;
- презентации со сценарием;
- непрерывно выполняющиеся презентации.

Интерактивная презентация - диалог между пользователем и компьютером. В этом случае презентацией управляет пользователь, т. е. он сам осуществляет поиск информации, определяет время ее восприятия, а также объем необходимого материала. В таком режиме работает ученик с обучающей программой, реализованной в форме мультимедийной презентации. При индивидуальной работе мультимедийный проектор не требуется. Все интерактивные презентации имеют общее свойство: они управляются событиями. Это означает, что когда происходит некоторое событие (нажатие кнопки мыши или позиционирование указателя мыши на экранном объекте), в ответ выполняется соответствующее действие. Например, после шелчка мышью на фотографии картины начинается звуковой рассказ об истории ее создания.

Презентация со сценарием - показ слайдов под управлением ведущего (докладчика). Такие презентации могут содержать «плывущие» по экрану титры, анимированный текст, диаграммы, графики и другие иллюстрации. Порядок смены слайлов, а также время лемонстрации кажлого слайла определяет локладчик. Он же произносит текст, комментирующий видеоряд презентации.

В непрерывно выполняющихся презентациях не предусмотрен диалог с пользователем и нет ведущего. Такие самовыполняющиеся презентации обычно демонстрируют на различных выставках.

Презентация или «слайд-фильм», подготовленная в PowerPoint, представляет собой последовательность слайдов, которые могут содержать план и основные положения выступления, все необходимые таблицы, диаграммы, схемы, рисунки, входящие в демонстрационный материал. При необходимости в презентацию можно вставить видеоэффекты и звук.

Создание презентации на заданную тему проходит через следующие этапы:

1) создание сценария;

2) разработка презентации с использованием программных средств.

Затем нужно выбрать программу разработки презентации. Каждая из существующих программ такого класса обладает своими собственными индивидуальными возможностями. Тем не менее, между ними есть много общего. Каждая такая программа включает в себя встроенные средства создания анимации, добавления и редактирования звука, импортирования изображений, видео, а также создания рисунков. Программа PowerPoint, входящая в программный пакет MicrosoftOffice, предназначена для создания презентаций. С ее помощью пользователь может быстро оформить доклад в едином стиле, таким образом, значительно повысив степень восприятия предоставляемой информации аудиторией. Презентация или «слайд-фильм», подготовленная в PowerPoint, представляет собой последовательность слайдов, которые могут содержать план и основные положения выступления, все необходимые таблицы, диаграммы, схемы, рисунки, входящие в демонстрационный материал. При необходимости в презентацию можно вставить видеоэффекты и звук.

| Поставленная задача         | Требуемые действия                                                                                                    |
|-----------------------------|----------------------------------------------------------------------------------------------------|
| Создать новую презентацию   | Запустите PowerPoint.                                                                                                    |
| без помощи мастера и при-   | В окне диалога PowerPoint в группе полей выбора Создание презентациивыбери-                                                    |
| менения шаблона             | теНовая презентация.                                                                                                    |
| Выбрать разметку слайда     | В окне диалогаСоздать слайд выберите мышью требуемый вариант разметки.                                                         |
|                             | После выбора Новая презентация окно диалога Разметка слайда появляется авто-                                                   |
|                             | матически. Если Вы хотите сменить разметку имеющегося слайда, то выполните                                                     |
|                             | команду Формат/Разметка слайда или воспользуйтесь пиктограммой, размещенной                                                    |
|                             |                                                                                                    |
|                             | <u> Р</u> азметка<br>в панели Форматирование                                                                                   |
| Применить шаблон дизайна    | В меню Формат выберите команду Оформление слайда или воспользуйтесь пикто-                                                     |
|                             | <b>И</b> Конструктор                                                                                                    |
|                             | граммой, размещенной в панели Форматирование                                                                                   |
| Вставить новый слайд        | Откройте тот слайд, после которого Вы хотите вставить новый, и выполните коман-                                                |
|                             | ду Вставка/Создать слайд (Ctrl + M) или воспользуйтесь пиктограммой, разме-                                                    |
|                             | © Создать сла <u>йд</u>                                                                                                    |
|                             | щенной в панели Форматирование                                                                                                 |
| Переместиться между слай-   | Воспользуйтесь бегунком или кнопками вертикальной полосы прокрутки или кла-                                                    |
| дами                        | вишами PageDown, PageUp.                                                                                                    |
|                             | Перемещая бегунок можно по всплывающей подсказке определить, на каком слайде                                                   |
|                             | остановиться.                                                                                                    |
| Активизировать панель Ри-   | Выполните команду Вид /Панели инструментов/Рисование                                                                           |
| сование                     |                                                                                                    |
| Ввести текст в произвольное |                                                                                                    |
| место слайда                | Выберите на панели Рисование инструмент Надписьись и установите тексто-<br>вый курсор в нужное место или меню Вставка/Надпись. |
| Отредактировать имеющий-    | Щелкните по тексту, установите текстовый курсор в нужное место и внесите ис-                                                   |
| ся текст                    | правления или добавления.                                                                                                    |
| Удалить текст вместе с рам- | Щелкните по тексту, затем щелкните непосредственно по рамке и нажмите клавишу                                                  |
| кой                         | Delete.                                                                                                    |
| Изменить шрифт или размер   | Воспользуйтесь командой Формат/Шрифт или раскрывающимся списком шриф-                                                          |
| шрифта                      | Times New Roman<br>$-118$                                                                                                    |
|                             | тов/размеров панели инструментов                                                                                               |
| Изменить цвет шрифта        |                                                                                                    |
|                             | Выполните команду Формат/Шрифт или выберите кнопку Цвет текста                                                                 |
|                             | панели Форматирование (Рисование).                                                                                             |
| Выбрать стиль оформления    | Воспользуйтесь командой Формат/Шрифт или кнопками пане-                                                                        |
| шрифта                      | Ж К Ч 5: полужирный, курсив, подчеркнутый, тень.<br>ли инструментов                                                            |
| Выровнять набранный текст   | Воспользуйтесь командой Формат/Выравнивание/По левому краю (Ctrl + L); По                                                      |
| относительно рамки          | центру (Ctrl + E); По правому краю (Ctrl + R); По ширине или кнопками пане-                                                    |
|                             | Форматирование.<br>ли инструментов                                                                                             |
| Выбрать цвет и тип линии    | Выделите рамку (или установите курсор в текст, введенный в рамку) и выполните                                                  |
| для рамки, подобрать залив- |                                                                                                    |
| ку                          | команду Формат/<br>В появившемся диалоговом окне установите цвет залив-                                                        |
|                             | ки, тип линии и ее цвет.                                                                                                    |
|                             | Также можно воспользоваться кнопками панели Рисование:                                                                         |
|                             | க<br>- цвет линии;<br>- ТИП ЛИНИИ.<br>— заливка;                                                                               |
|                             |                                                                                                    |

Таблица - Основные приемы создания и оформления презентации

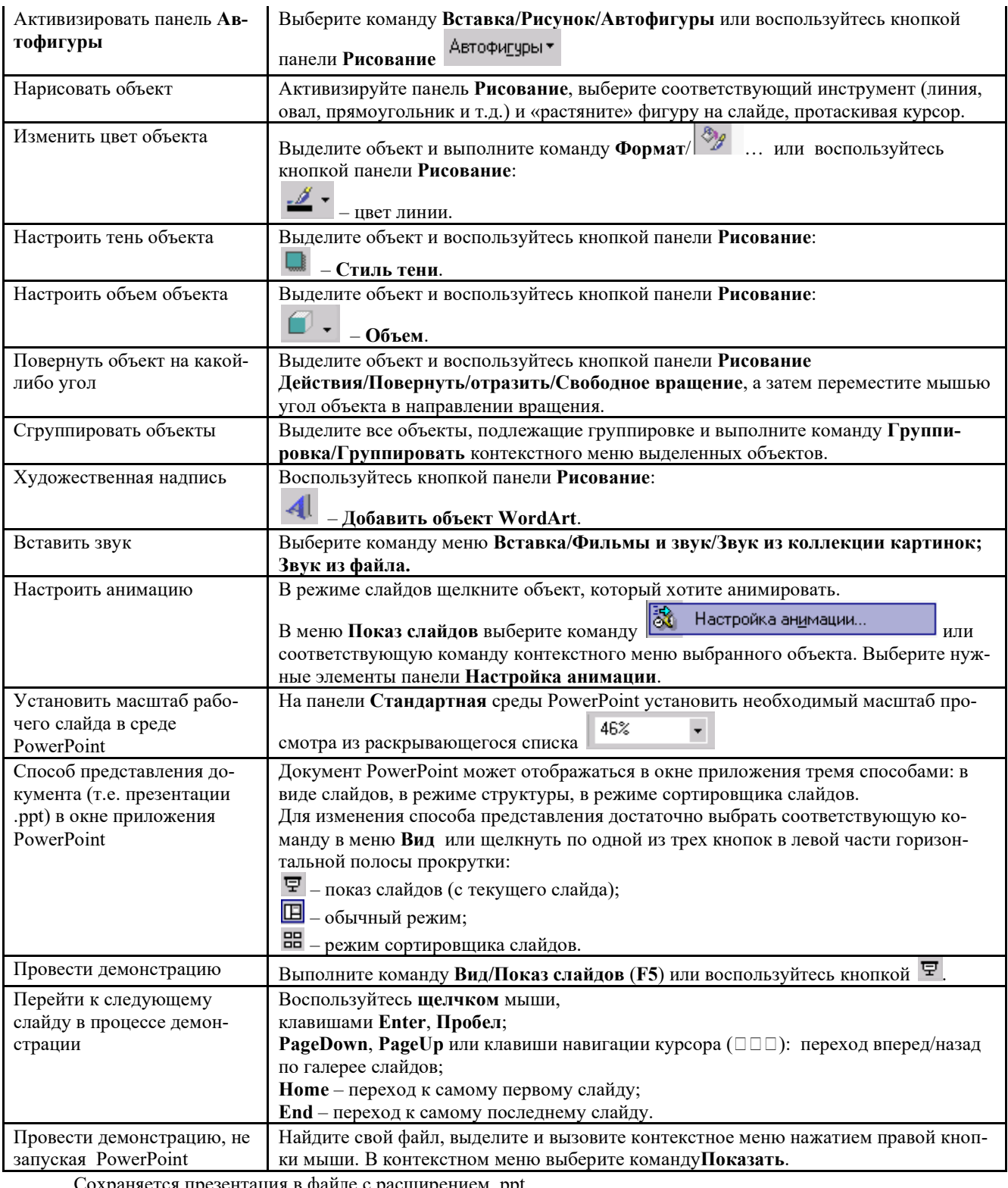

Сохраняется презентация в файле с расширением .ppt. При подготовке компьютерной презентации обучающийся должен:

 изучить материалы темы (вопроса), которой (которому) посвящена компьютерная презентация, выделяя главное и второстепенное;

установить логическую связь между элементами темы (вопроса);

представить характеристику элементов в краткой форме;

выбрать опорные сигналы для акцентирования главной информации и отобразить в структуре презен-

тации:

оформить презентацию и предоставить к установленному сроку.

#### Методические указания по подготовке к кейс-задачам:

Mетод case-study или метод конкретных ситуаций (от английского case - случай, ситуация) - метод активного проблемно-ситуационного анализа, основанный на обучении путем решения конкретных задач - ситуаций (решение кейсов).

Case – пример, взятый из реального бизнеса, представляет собой не просто правдивое описание событий, а единый информационный комплекс, позволяющий понять ситуацию.

Кейс-задача - проблемное задание, в котором обучающемуся предлагают осмыслить реальную профессиональноориентированную ситуацию, необходимую для решения данной проблемы.

Вилы кейсов:

- Полные кейсы (в среднем 20-25 страниц) предназначены для командной работы в течение нескольких дней и обычно подразумевают командное выступление для презентации своего решения.

- Сжатые кейсы (3-5 страниц) предназначены для разбора непосредственно на занятии и подразумевают общую дискуссию.

- Мини-кейсы (1-2 страницы), как и сжатые кейсы, предназначены для разбора в аудитории и зачастую используются в качестве иллюстрации к теории, преподаваемой на занятии.

Во многих случаях мини-кейс может быть сформулирован кратко, в виде одного-двух абзацев, и снабжен вопросами, на которые требуется дать ответ в обсуждении.

Хороший кейс должен удовлетворять следующим требованиям:

- соответствовать четко поставленной цели создания;
- иметь соответствующий уровень трудности;
- иллюстрировать несколько аспектов современной жизни;
- не устаревать слишком быстро;
- быть актуальным на сегодняшний день;
- иллюстрировать типичные ситуации:
- развивать аналитическое мышление;
- провоцировать дискуссию;
- иметь несколько решений.

### Методические указания по подготовке к тестированию:

Как и любая другая форма подготовки к контролю знаний, тестирование имеет ряд особенностей, знание которых помогает успешно выполнить тест.

- Прежде всего, следует внимательно изучить структуру теста, оценить объем времени, выделяемого на данный тест, увидеть, какого типа задания в нем содержатся. Это поможет настроиться на работу.
- Лучше начинать отвечать на те вопросы, в правильности решения которых нет сомнений, пока не останавливаясь на тех, которые могут вызвать долгие раздумья. Это позволит успокоиться и сосредоточиться на выполнении более трудных вопросов.
- Очень важно всегда внимательно читать задания до конца, не пытаясь понять условия «по первым словам» или выполнив подобные задания в предыдущих тестированиях. Такая спешка нередко приводит к досадным ошибкам в самых легких вопросах.
- Если вы не знаете ответа на вопрос или не уверены в правильности, следует пропустить его и отметить, чтобы потом к нему вернуться.
- Лучше думать только о текущем задании. Как правило, задания в тестах не связаны друг с другом непосредственно, поэтому необходимо концентрироваться на данном вопросе и находить решения, подходящие именно к нему. Кроме того, выполнение этой рекомендации даст еще один психологический эффект - позволит забыть о неудаче в ответе на предыдущий вопрос, если таковая имела место.
- Многие задания можно быстрее решить, если не искать сразу правильный вариант ответа, а последовательно исключать те, которые явно не подходят. Метод исключения позволяет в итоге сконцентрировать внимание на одном-двух вероятных вариантах.
- Рассчитывать выполнение заданий нужно всегда так, чтобы осталось время на проверку и доработку (примерно 1/3-1/4 запланированного времени). Тогда вероятность описок сводится к нулю и имеется время, чтобы набрать максимум баллов на легких заданиях и сосредоточиться на решении более трудных, которые вначале пришлось пропустить.
- Процесс угадывания правильных ответов желательно свести к минимуму, так как это чревато тем, что магистр забудет о главном: умении использовать имеющиеся накопленные в учебном процессе знания, и будет надеяться на удачу. Если уверенности в правильности ответа нет, но интуитивно появляется предпочтение, то пси-

хологи рекомендуют доверять интуиции, которая считается проявлением глубинных знаний и опыта, находящихся на уровне подсознания.

При подготовке к тесту или даже зачету не следует просто заучивать раздел учебника, необходимо понять логику изложенного материала. Этому немало способствует составление развернутого плана, таблиц, схем, внимательное изучение исторических карт. Большую помощь оказывают разнообразные опубликованные сборники тестов, Интернет-тренажеры, позволяющие, во-первых, закрепить знания, во-вторых, приобрести соответствующие психологические навыки саморегуляции и самоконтроля. Именно такие навыки не только повышают эффективность подготовки, позволяют более успешно вести себя во время зачета, но и вообще способствуют развитию навыков мыслительной работы.

#### Методические указания по подготовке к круглому столу:

Круглый стол (дискуссия, полемика, диспут, дебаты) - оценочные средства, позволяющие включить обучающихся в процесс обсуждения спорного вопроса, проблемы и оценить их умение аргументировать собственную точку зрения.

Круглый стол - это один из наиболее эффективных способов для обсуждения острых, сложных и актуальных на текущий момент вопросов в любой профессиональной сфере, обмене опытом и творческих инициатив. Идея круглых столов заключается во встрече единомышленников, стремящихся найти общее решение по конкретному вопросу в формате заданной тематики, а также возможности для всех желающих вступить в научную дискуссию по интересующим вопросам. Такая форма общения позволяет лучше усвоить материал, найти необходимые решения в процессе эффективного диалога. Обсуждение проблем, обмен мнениями, ценным опытом, налаживание тесных контактов, поиск дополнительных возможностей и дискуссия придает круглому столу особую динамичность и насыщенность.

### Дискуссионные вопросы для проведения круглого стола должны удовлетворять следующим требованиям: Содержательные критерии Процедурные и ценностные критерии

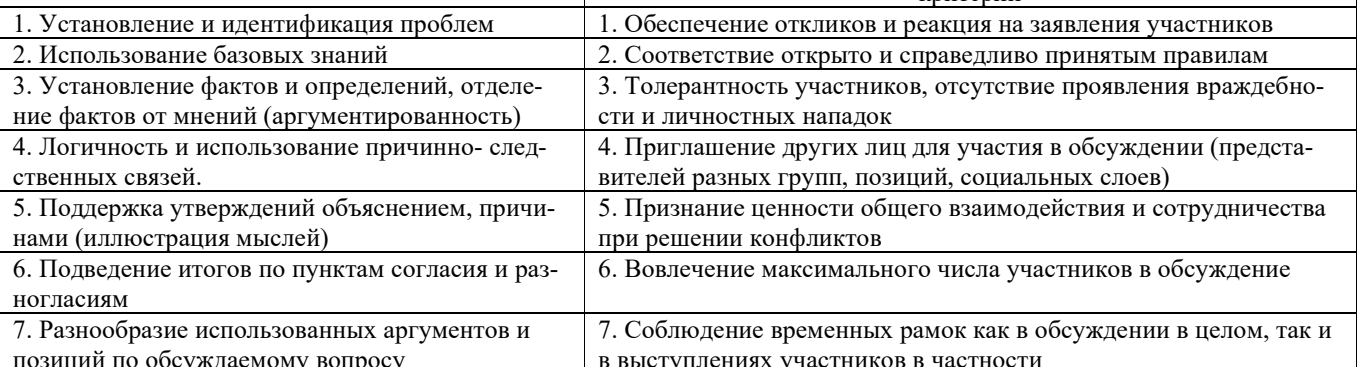

#### Методические указания по подготовке к творческому заданию:

Творческое задание (презентация) - частично регламентированное задание, имеющее нестандартное решение и позволяющее диагностировать умения, интегрировать знания различных областей, аргументировать собственную точку зрения. Может выполняться в индивидуальном порядке или группой форме.

В качестве критериев могут быть выбраны:

- актуальность темы;
- соответствие содержания работы выбранной тематике;
- соответствие содержания и оформления работы установленным требованиям;
- обоснованность результатов и выводов, оригинальность идеи;
- новизна полученных данных;
- личный вклад магистра;
- возможности практического использования полученных данных.
- 1.Общие положения

Цель: конкретизировать знания и умения по изучаемой дисциплине, расширить кругозор магистров, изучить разделы курса, которые не рассматриваются в ходе аудиторных занятий.

Залачи:

- приобретение новых знаний;

- развитие умений систематизировать, обобщать и логично представлять изученный материал по исследуемым проблемам;

- совершенствование навыков работы по созданию презентаций PowerPoint.

2. Правила выполнения творческого задания

Работа представляется на диске в версии Office2010. Выполненная презентация после предварительной проверки обязательно защищается.

## *3. Требования к оформлению творческого задания*

- 1. Диск с работой должен быть подписан (Ф.И.О., направление подготовки, группа).
- 2. На первом слайде (титульном) необходимо указать тему работы.
- 3. На втором слайде презентации план содержания.
- 4. Последний слайд сведения об авторе.
	- *4. Содержание творческого задания*
- 1. Творческое задание включает в себя 12-15 слайдов любого оформления.
- 2. Поместить на слайды 3-4 сканированных изображения.
- 3. Разместить согласно тексту картинки или диаграммы.
- 4. Использовать текстовые и звуковые эффекты, анимацию при переходах слайдов (по выбору).
- 5. Возможно наличие в работе видеофайлов.

### **Методические указания по подготовке реферата:**

Реферат *-* продукт самостоятельной работы обучающегося, представляющий собой краткое изложение в письменном виде полученных результатов теоретического анализа определенной научной (учебно-исследовательской) темы, где автор раскрывает суть исследуемой проблемы, приводит различные точки зрения, а также собственные взгляды на нее.

Цель написания реферата – привитие аспиранту навыков краткого и лаконичного представления собранных материалов и фактов в соответствии с требованиями, предъявляемыми к научным отчетам, обзорам и статьям.

Требования к написанию:

- Объем реферата может достигать 10-15 стр.
- Время, отводимое на его подготовку от 2 недель до месяца.

- Реферат печатается на стандартном листе бумаги формата А4. Левое поле - 30 мм, правое - 15 мм, верхнее и нижнее - 20 мм. Шрифт TimesNewRoman размером 14, межстрочный интервал 1,5.

-Каждый новый раздел начинается с новой страницы; это же правило относится к другим основным структурным частям работы (введению, заключению, списку литературы, приложениям и т.д.).

- Страницы реферата с рисунками и приложениями должны иметь сквозную нумерацию. Первой страницей является титульный лист, на котором номер страницы не проставляется. Номер листа проставляется арабскими цифрами в центре нижней части листа без точки.

- Название раздела выделяется жирным шрифтом и располагается симметрично строке без переноса слов. Точка в конце названия не ставится. Название не подчеркивается.

- Фразы, начинающиеся с новой строки, печатаются с абзацным отступом от начала строки (1,25 см).

- В работе можно использовать только общепринятые сокращения и условные обозначения.

Важным моментом при написании реферата является оформление ссылок на используемые источники. При их оформлении следует придерживаться следующих правил:

- текст цитаты заключается в кавычки и приводится в той грамматической форме, в какой он дан в источнике, с сохранением особенностей авторского написания;

- каждая цитата должна сопровождаться ссылкой на источник;

- научные термины, предложенные другими авторами, не заключаются в кавычки;

-при цитировании текста цитата приводится в кавычках, а после нее в квадратных скобках указывается ссылка на литературный источник по списку использованной литературы и номер страницы, на которой в этом источнике помещен цитируемый текст. Например: [15, с. 237-239].

- возможно оформление ссылок при цитировании текста в виде концевых сносок сосквозной нумерацией.

*Критерии оценивания реферата:* 

– полнота раскрытия темы;

– степень владения понятийно-терминологическим аппаратом дисциплины;

– знание фактического материала, отсутствие фактических ошибок;

– умение логически выстроить материал ответа;

– умение аргументировать предложенные подходы и решения, сделанные выводы;

– степень самостоятельности, грамотности, оригинальности в представлении материала;

– выполнение требований к оформлению работы.

#### **2.2. Методические материалы, определяющие процедуры оценивания в рамках промежуточной аттестации**

#### Промежуточная аттестация - экзамен

Экзамен – это форма промежуточной аттестации по дисциплине, задачей которой является комплексная оценка уровней достижения планируемых результатов обучения по дисциплине.

Процедура проведения данного оценочного мероприятия включает в себя: собеседование преподавателя со студентами по вопросу экзаменационного билета.

Билет к экзамену содержит 2 вопроса из перечня вопросов, приведенных в п 3.4.

Вопросы к экзамену доводятся до сведения студентов заранее.

При подготовке к ответу пользование учебниками, учебно-методическими пособиями, средствами связи и электронными ресурсами на любых носителях запрещено.

Время на подготовку ответа – до 30 минут.

По истечении времени подготовки ответа, студент отвечает на вопросы экзаменационного билета. На ответ студента по каждому вопросу билета отводится, как правило, 3-5 минут.

После ответа студента преподаватель может задать дополнительные (уточняющие) вопросы или решение практико-ориентированных заданий в пределах предметной области экзаменационного задания.

После окончания ответа преподаватель объявляет обучающемуся оценку по результатам экзамена, а также вносит эту оценку в экзаменационную ведомость, зачетную книжку.

Уровень знаний, умений и навыков обучающегося определяется оценками «отлично», «хорошо», «удовлетворительно», «неудовлетворительно».

# **3. ОЦЕНОЧНЫЕ СРЕДСТВА, КРИТЕРИИ И ШКАЛА ОЦЕНКИ**

### **3.1.Типовые задания для текущего контроля успеваемости**

Типовая контрольная работа №1 (Темы №1-2)

1.Выберите тему и выступите с устным сообщением и презентацией.

2.Составьте глоссарий на тему «Коммуникационный менеджмент: базовыепонятия», состоящий не менее чем из 20 терминов.

3.Разработайте проект информационного письма-предложения потенциальнымспонсорам конкретного проекта (устава) фирмы. Текст письма должен содержатьобращение, суть предложения, информацию об организаторах и их компетентности,потенциальных партнерах, об отношении властей, степени участия СМИ,дополнительных выгодах, контактные данные.

Типовая контрольная работа №2 (Темы №3-4)

1.Проанализируйте в контексте коммуникативных процессов системуэлектронной почты. В какой степени она соответствует коммуникативному процессу?Какие барьеры могут возникнуть при пользовании электронной почтой?

2.Вспомните ситуации, когда вы потерпели фиаско в коммуникациях или когдаони оказались неэффективными. На каком из этапов коммуникационного процессапроизошел срыв?

3.Составьте рассказ (все слова должны начинаться с одной буквы) на общуютему, находясь в роли: а) инженера; б) бизнесмена; в) офис-менеджера; г) рабочего; д)научного сотрудника.

Типовая контрольная работа №3 (Темы №5-6)

1.Определите и дайте описание структур коммуникации в вашем коллективе.

2.Определите причины возникновения и распространения слухов идезинформации и способы их нейтрализации на примере конкретной организации.

3.Приведите примеры обмена информацией по вертикали и по горизонтали.

Типовая контрольная работа №4 (Темы №7-9)

1.Спланируйте информационную кампанию для любого предприятия города поплану: краткое описание предприятия; основная проблема предприятия (для чегонеобходимо проведение информационной кампании); что будет получено отинформационной кампании (прогноз); цель информационной кампании; задачиинформационной кампании; аудитории кампании; описание хода проекта; описаниеиспользуемых в информационной кампании средств; предполагаемый бюджет.

2.Схематично изобразите коммуникационный процесс. Отметьте элементы иэтапы на изображенной схеме

3.Создайте схему основных факторов конкурентоспособности персонала любойизвестной вам организации. Определите их приоритетность для персоналакоммуникационного менеджмента. Подберите фактический материал (из литературы ипериодической печати), иллюстративно подтверждающий вашу точку зрения. Сделайтепрогноз о возможном применении приоритетности указанных факторов и о появленииновых требований к корпоративной конкуренции на ближайшие годы.

Теоретические вопросы для устного выступления с презентацией для проведения текущей аттестации

1. Типологические модели коммуникационного менеджмента и их социальная природа.

2. Принципы стратегического планирования в коммуникационном менеджменте.

3. Коммуникационная программа как основа планирования.

4. Особенности планирования в организациях сферы бизнеса, политической и негосударственной сферах: сравнительный анализ.

5. Принципы принятия решений в коммуникационном менеджменте, системный подход и моделирование ситуаций.

6. Методы и приемы сбора данных: наблюдение, контент-анализ, анкетные опросы, интервью. Условия надежности опросов.

7. Компьютерные программы обработки социальной информации.

8. Особенности хранения и обработки управленческой информации.

9. Принципы коммуникационного аудита.

10. Функции коммуникационного менеджмента в промышленном и коммерческом секторе.

11. Коммуникационный менеджмент во внешнеэкономической деятельности.

12. Специфика коммуникационного менеджмента в некоммерческой сфере.

13. Функции и организация информационных служб при правительственных органах. Пресс-служба Президента РФ.

14. Особенности коммуникационного менеджмента во внешнеэкономических ведомствах.

15. Особенности коммуникационного менеджмента при подборе и приеме кадров и их адаптации, повышении квалификации, продвижении по службе, увольнении сотрудников.

16. Особенности коммуникационного менеджмента с персоналом в кризисных ситуациях, разрешение конфликтов в рабочих коллективах.

17. Система международных коммуникаций организации.

18. Роль коммуникационного менеджмента в формировании внешнего имиджа организации.

19. Задачи коммуникационного менеджмента в создании информационной привлекательности региона и пред-

приятия.

20. Информационная поддержка принятия решений в кризисных и экстремальных ситуациях.

Типовые тестовые задания для проведения текущего контроля по дисциплине

Тестирование проводится непосредственно перед промежуточной аттестацией, включает все темы дисциплины, позволяет оценить уровень всех заявленных в дисциплине компетенций.

1. Общение и процессы социального взаимодействия, взятые в их знаковом аспекте, — это:

А) коммуникации

Б) информация

В) письменность

2. Коммуникативный процесс — это:

А) процесс обмена информацией

Б) обмен информацией между двумя или более людьми, целью которого является

обеспечение понимания передаваемой и получаемой информации

В) обратная связь при функционировании информации

3. Для осуществления процесса коммуникации необходимы и достаточны следующие четыре элемента:

А) отправитель, кодировка, получатель, канал

Б) сообщение, канал, декодировка, получатель

В) отправитель, получатель, канал, сообщение

4. Лучшим механизмом обратной связи, позволяющим верхним слоям оценить эффективность этих коммуникации и функционирование организации в целом, являются:

А) внешние коммуникации

Б) нисходящие коммуникации

В) восходящие коммуникации

5. К внутренней среде организации относятся:

А) цели, задачи, структура

Б) технологии, люди

В) результаты деятельности

6. К внешней среде организации относятся:

А) потребители, поставщики

Б) госорганы, состояние экономики

В) вводимые ресурсы

7. Коммуникации в организации — это:

А) передача информации

Б) двусторонний процесс обмена информацией

В) информированность

8. Средствами коммуникации являются выработанные в данной культуре различные знаковые системы, такие

vav.

А) культура

Б) язык

В) устная и письменная речь

9. Эффективными можно считать коммуникационные процессы, в которых:

А) сообщение закодировано и раскодировано

Б) отправлено сообщение

В) отправитель и получатель поняли и разделили исходную идею, что

подтвердилось реакцией получателя

10. На всех этапах коммуникационного процесса могут существовать:

А) барьеры

Б) помехи

В) обратная связь

11. Главная мотивирующая причина этих коммуникаций состоит в необходимости управлять поведением и направлять работников, стоящих на более низких уровнях:

А) внешние коммуникации

Б) нисходящие коммуникации

В) восходящие коммуникации

12. К внутренней среде организации относятся:

А) технологии

Б) люди

В) нет верного ответа

13. К внешней среде организации относятся:

A) научно-технический прогресс

Б) политические факторы

 $19$ 

В) результаты деятельности

14. Процесс обмена информацией в организации осуществляется:

А) посредством коммуникаций

Б) через информационные системы

В) через информационные потоки

15. Формами управленческого общения являются:

А) субординация

Б) служебно-товарищеская форма

В) дружеская форма

16. Средствами, используемыми для коммуникаций, являются:

А) циркуляры, документация

Б) дискуссии, видеозаписи

В) газетные статьи

17. Маркетинговый комплекс — это:

A) «маркетинг-микс»

Б) система решений, ориентированная на потребителя

В) продукт, цена, место, продвижение

18. Установление и поддержание коммуникаций в организационной среде в целях обеспечения благоприятного поведения среды в отношении организации - это:

А) реклама

 $E) PR$ 

В) продвижение продаж

19. Любая платная форма неличной презентации и продвижения товаров, услуг и идей идентифицированным спонсором - это:

А) реклама

Б) продвижение продаж

B) PR

20. Устная презентация в беседе с одним или более перспективными покупателями является:

А) рекламой

Б) продвижением продаж

В) личной продажей

### **Критерии и шкала оценки решения контрольного задания**

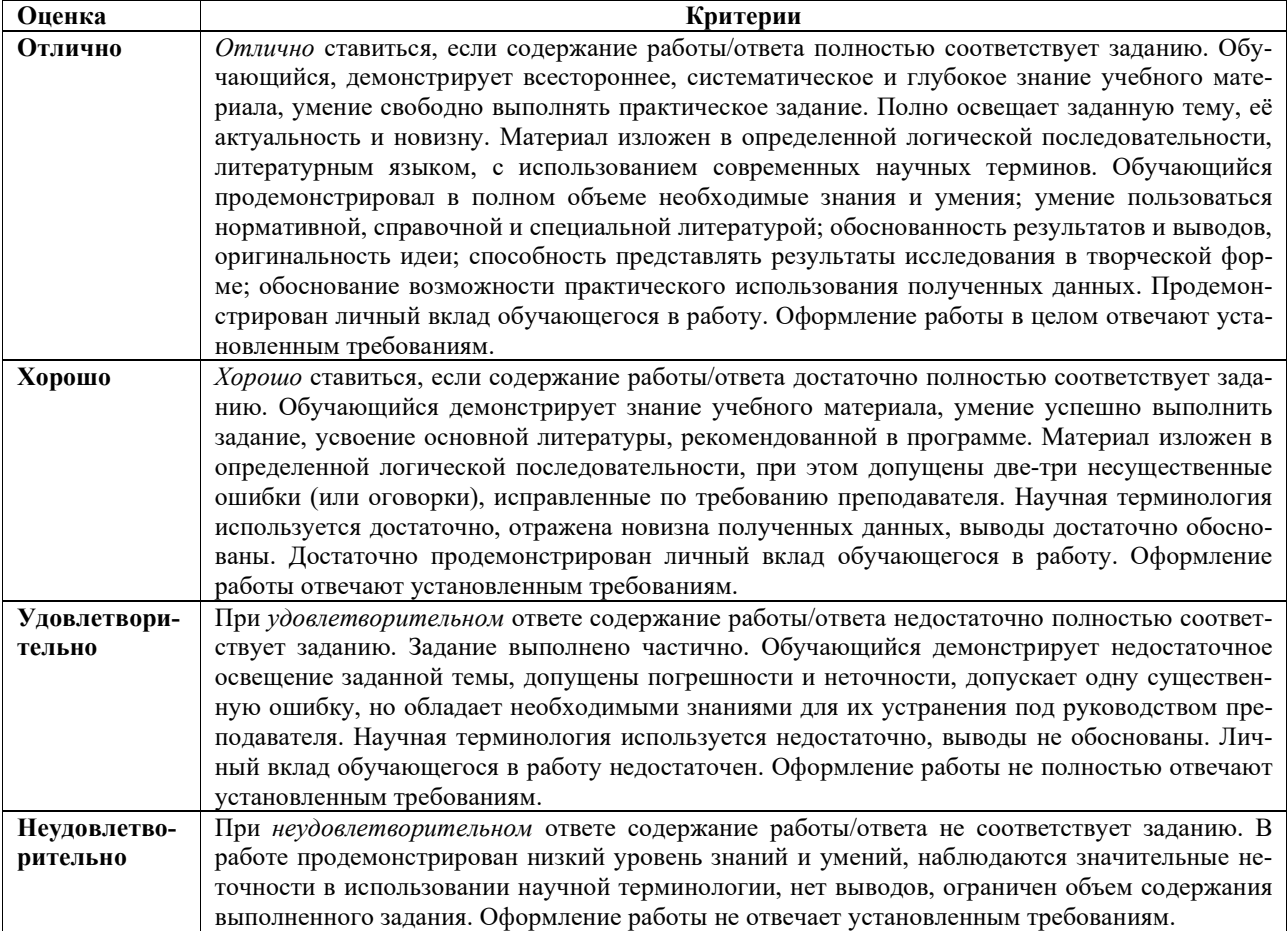

#### **Типовые задания для промежуточной аттестации**

### **3.2. Перечень типовых вопросов к экзамену**

Экзамен проводится в виде блиц-опроса в группе и индивидуального собеседования с обучающимся по всем вопросам, выносимым на промежуточную аттестацию по дисциплине

1. Научные истоки коммуникационного менеджмента. Коммуникационный менеджмент как предмет изучения.

2. Виды коммуникационных сетей и их базовые характеристики. Формирование коммуникационных сетей.

3. Сущность, виды, специфика современных коммуникаций. Основные парадигмы и подходы к изучению коммуникации.

4. Определение коммуникации. Место коммуникационного менеджмента в общественном устройстве.

5. Информация. Виды информации: основная классификация.

6. Разновидности коммуникационных структур.

7. Источники деловой информации, их достоинства и недостатки.

8. Определения понятия «коммуникативный менеджмент». Составляющие и направления коммуникативного менеджмента.

9. Функции и задачи коммуникационного менеджмента.

10. Концепция коммуникационного менеджмента: основные положения.

11. Сферы применения коммуникационного менеджмента.

12. Коммуникационный менеджмент как управленческая технология.

13. Субъекты ответственности в коммуникационном менеджменте.

14. Преимущества и недостатки коммуникационного менеджмента как информационно-коммуникативной технологии в коммерческой структуре.

15. Организация как коммуникативный субъект. Организация как инициатор коммуникативного процесса.

16. Организационная структура. Типы организационных структур.

17. Коммуникационные проблемы организации. Коммуникационные ресурсы организации.

18. Управление коммуникациями в организациях различного типа.

19. Коммуникационный менеджмент как часть системы управления организацией.

20. Технологическое обеспечение деловой структуры.

21. Коммуникационная безопасность. Информационная защита бизнеса.

22. Определение понятия «внешние коммуникации». Структура внешних коммуникаций в организации в зависимости от типа и отраслевой принадлежности организации.

23. Классификация родовых групп субъектов коммуникационного взаимодействия в обществе. Связи родовых отношений в коммуникационном менеджменте.

24. Связи коммерческой организации с государственными органами.

25. Взаимодействие коммерческой организации с некоммерческими организациями.

26. Взаимодействие коммерческой организации с партнерами.

27. Взаимодействие коммерческой организации с конкурентами.

28. Отношения коммерческих организаций с частными лицами.

29. Внутренние коммуникации организации. Понятие «внутренние коммуникации».

30. Цели коммуникационного общения внутри организации.

31. Формальная структура и нормативные коммуникационные каналы внутри организации.

32. Неформальные коммуникации внутри организации.

33. Стандартизированные и нестандартизированные формы коммуникации внутри компании.

34. Коммуникационные роли в организации. Лидеры мнений и способы их выявления.

35. Типы и формы информационных контактов сотрудников. Иерархия в коммуникации.

36. Понятие «управленческая информация» и ее структура.

37. Документация в организациях различного типа и ее классификация.

38. Информационные ресурсы организации и их типология.

39. Документированная информация и ее свойства. Отличительные качества документов. Свойства документированной информации.

40. Подготовка (составление) текста управленческого документа.

41. Этапы подготовки к разработке программы совершенствования коммуникаций в организации.

42. Принципы эффективной внутриорганизационной коммуникации. Регулирование информационных пото-

#### ков.

43. Современные информационные технологии, используемые внутри организаций для оптимизации коммуникационного процесса.

44. Технологии коммуникативного воздействия на сотрудников.

45. Информационно-психологические каналы связей с персоналом.

46. Управление формальными коммуникациями: технологии и инструменты.

47. Деловая переписка, деловые разговоры, деловая беседа. Деловое совещание.

48. Управление неформальными коммуникациями: технологии и инструменты.

49. Слухи как вид неформальных коммуникаций. Принципы профилактики возникновения слухов внутри организации.

50. Управление персоналом через неформальные коммуникации. Использование слухов для конструктивного решения организационных проблем.

### **Критерии и шкала оценки экзамена по дисциплине**

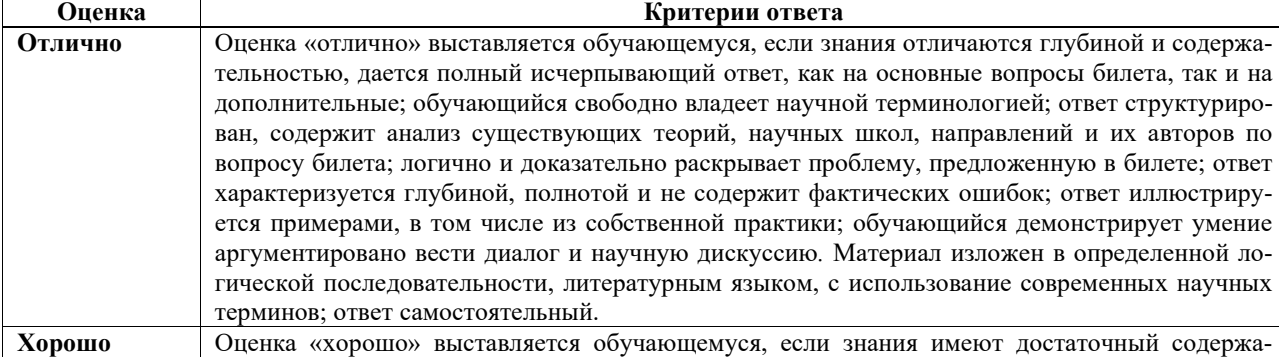

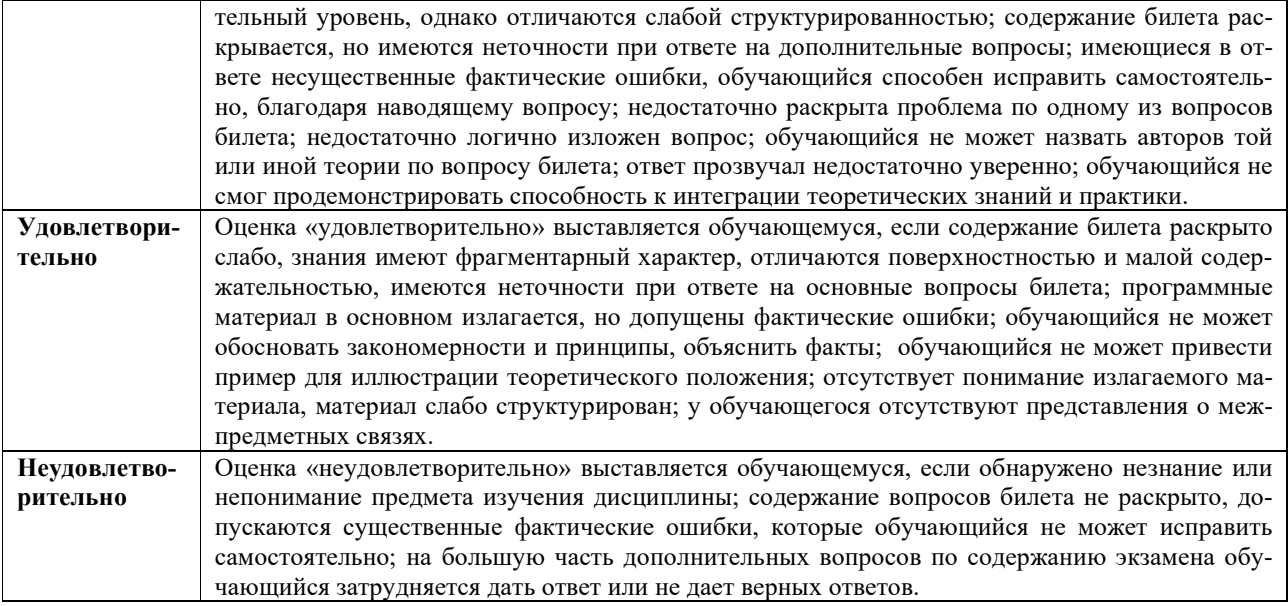

### **8. УЧЕБНО-МЕТОДИЧЕСКОЕ И ИНФОРМАЦИОННОЕ ОБЕСПЕЧЕНИЕ ДИСЦИПЛИНЫ**

### **8.1. Основная литература**

1) Кеннеди, Дэн Жесткий менеджмент: Заставьте людей работать на результат / Дэн Кеннеди ; перевод Д. Глоба-Михайленко. — 4-е изд. — М. : Альпина Паблишер, 2019. — 295 c. — ISBN 978-5-9614-5400-0. — Текст : электронный // Электронно-библиотечная система IPR BOOKS : [сайт]. — URL: http://www.iprbookshop.ru/82760.html

### **8.2. Дополнительная литература**

1) Марусева, И. В. Коммуникационный менеджмент в вопросах и ответах (подготовка к экзамену) : учебное пособие для вузов / И. В. Марусева. — Саратов : Вузовское образование, 2016. — 144 c. — ISBN 2227-8397. — Текст : электронный // Электронно-библиотечная система IPR BOOKS : [сайт]. — URL: http://www.iprbookshop.ru/39000.html

#### **8.3. Программное обеспечение**

Пакет программ Microsoft Office

#### **8.4. Профессиональные базы данных**

http://inion.ru/resources/bazy-dannykh-inion-ran/ – Базы данных ИНИОН РАН

#### **8.5. Информационные справочные системы**

- 1. http://www.iprbookshop.ru (Электронно-библиотечная система IPRbooks).
- 2. http://elibrary.ru/defaultx.asp Научная электронная библиотека

### **8.6. Интернет-ресурсы**

- 1. http://www.iprbookshop.ru (Электронно-библиотечная система IPRbooks).
- 2. http://elibrary.ru/defaultx.asp Научная электронная библиотека
- 3. http://www.ed.gov.ru Официальный сайт Министерства образования и науки

### **8.7. Методические указания по освоению дисциплины**

Обучающийся должен прийти в высшую школу с полным пониманием того, что самостоятельное овладение знаниями является главным, определяющим. Высшая школа лишь создает для этого необходимые условия.

Самостоятельная работа магистранта начинается с внимательного ознакомления им с программой учебного курса. Изучение каждой темы следует начинать с внимательного ознакомления с набором вопросов. Они ориентируют обучающегося, показывают, что он должен знать по данной теме. Вопросы темы как бы накладываются на соответствующую главу избранного учебника или учебного пособия. В итоге должно быть ясным, какие вопросы темы программы учебного курса и с какой глубиной раскрыты в данном учебном материале, а какие вообще опущены.

Любой научный предмет, также, как и данная дисциплина, имеет свой категориально-понятийный аппарат. Научные понятия — это та база, на которой «стоит» каждая наука. Понятия - узловые, опорные пункты как научного, так и учебного познания, логические ступени движения в учебе от простого к сложному, от явления к сущности. Без ясного понимания понятий учеба крайне затрудняется, а содержание приобретенных знаний становится тусклым, расплывчатым, напоминая недостроенное здание или еще того хуже: здание без фундамента. Понятие в узком понимании - это определение (дефиниция) того или иного факта, явления, предмета. Такие определения составляют категориально-понятийный аппарат. Они, как правило, кратки по содержанию, схватывают суть дела.

Понятия в широком смысле есть обобщенная концептуальная характеристика определенного явления. Когда в заголовок темы вносится слово «понятие», то это первый признак того, что в данном случае речь идет не о дефиниции (определении), а о сжатой, обобщенной концептуальной характеристике изучаемого явления.

Нелишне иметь в виду и то; что каждый учебник или учебное пособие имеет свою логику построения, которая, естественно, не совпадает с логикой данной Программы учебного курса. Одни авторы более широко, а другие более узко рассматривают ту или иную проблему. Одни выделяют ее в отдельную главу, а другие, включают в состав главы. Учебник или учебное пособие целесообразно изучать последовательно, главу за главой, как это сделано в них. При этом, обращаясь к Программе учебного курса, следует постоянно отмечать, какие ее вопросы (пусть в иной логической последовательности) рассмотрены в данной главе учебника, учебного пособия, а какие опущены. По завершении работы над учебником у Вас должна быть ясность в том, какие темы, вопросы Программы учебного курса Вы уже изучили, а какие предстоит изучить по другим источникам.

#### Методические указания по выполнению компьютерной презентации.

Слово «презентация» обозначает представление, демонстрацию. Обычно для компьютерной презентации используется мультимедийный проектор, отражающий содержимое экрана компьютера на большом экране, вывешенном в аудитории. Презентация представляет собой совмещение видеоряда - последовательности кадров со звукорядом - последовательностью звукового сопровождения. Презентация тем эффективнее, чем в большей мере в ней используются возможности мультимедиа технологий.

Презентация представляет собой последовательность слайдов. Отдельный слайд может содержать текст, рисунки, фотографии, анимацию, видео и звук.

- С точки зрения организации презентации можно разделить на три класса:
- интерактивные презентации;
- презентации со сценарием;
- непрерывно выполняющиеся презентации.

Интерактивная презентация - диалог между пользователем и компьютером. В этом случае презентацией управляет пользователь, т. е. он сам осуществляет поиск информации, определяет время ее восприятия, а также объем необходимого материала. В таком режиме работает ученик с обучающей программой, реализованной в форме мультимелийной презентации. При инливилуальной работе мультимелийный проектор не требуется. Все интерактивные презентации имеют общее свойство: они управляются событиями. Это означает, что когда происходит некоторое событие (нажатие кнопки мыши или позиционирование указателя мыши на экранном объекте), в ответ выполняется соответствующее действие. Например, после щелчка мышью на фотографии картины начинается звуковой рассказ об истории ее созлания.

Презентация со сценарием - показ слайдов под управлением ведущего (докладчика). Такие презентации могут содержать «плывущие» по экрану титры, анимированный текст, диаграммы, графики и другие иллюстрации. Порядок смены слайдов, а также время демонстрации каждого слайда определяет докладчик. Он же произносит текст, комментирующий видеоряд презентации.

В непрерывно выполняющихся презентациях не предусмотрен диалог с пользователем и нет ведущего. Такие самовыполняющиеся презентации обычно лемонстрируют на различных выставках.

Презентация или «слайд-фильм», подготовленная в PowerPoint, представляет собой последовательность слайлов, которые могут солержать план и основные положения выступления, все необхолимые таблицы, лиаграммы, схемы, рисунки, входящие в демонстрационный материал. При необходимости в презентацию можно вставить видеоэффекты и звук.

Создание презентации на заданную тему проходит через следующие этапы:

- 1) создание сценария;
- 2) разработка презентации с использованием программных средств.

Затем нужно выбрать программу разработки презентации. Каждая из существующих программ такого класса обладает своими собственными индивидуальными возможностями. Тем не менее, между ними есть много общего. Каждая такая программа включает в себя встроенные средства создания анимации, добавления и редактирования звука, импортирования изображений, видео, а также создания рисунков. Программа PowerPoint, входящая в программный пакет MicrosoftOffice, предназначена для создания презентаций. С ее помощью пользователь может быстро оформить доклад в едином стиле, таким образом, значительно повысив степень восприятия предоставляемой информации аудиторией. Презентация или «слайд-фильм», подготовленная в PowerPoint, представляет собой последовательность слайдов, которые могут содержать план и основные положения выступления, все необходимые таблицы, диаграммы, схемы, рисунки, входящие в демонстрационный материал. При необходимости в презентацию можно вставить видеоэффекты и звук.

Таблица - Основные приемы создания и оформления презентации

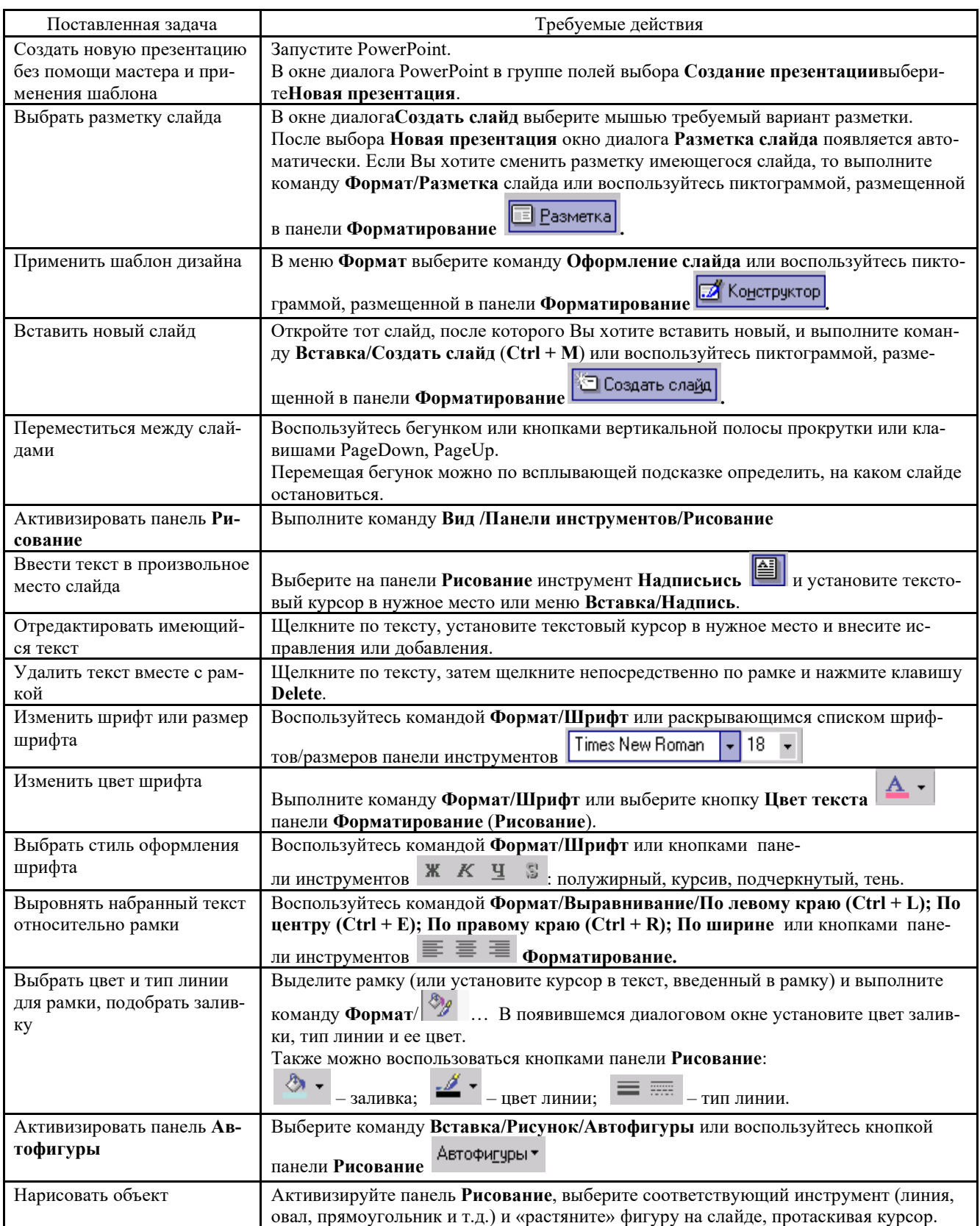

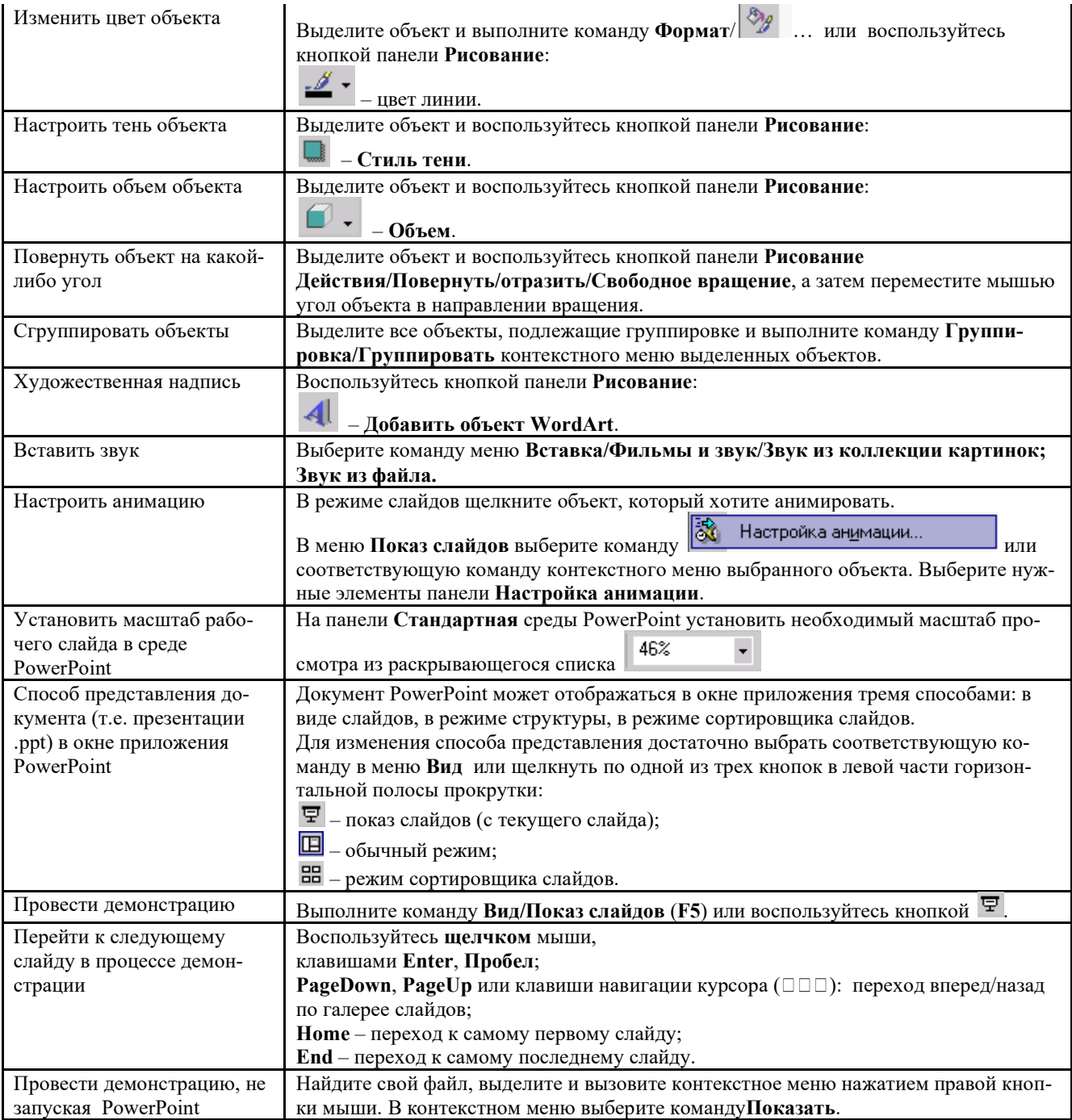

Сохраняется презентация в файле с расширением .ppt.

При подготовке компьютерной презентации обучающийся должен:

 изучить материалы темы (вопроса), которой (которому) посвящена компьютерная презентация, выделяя главное и второстепенное;

- установить логическую связь между элементами темы (вопроса);
- представить характеристику элементов в краткой форме;
- выбрать опорные сигналы для акцентирования главной информации и отобразить в структуре презен-

тации;

оформить презентацию и предоставить к установленному сроку.

**Методические указания по подготовке к кейс-задачам:**

Метод case-study или метод конкретных ситуаций (от английского case – случай, ситуация) – метод активного проблемно-ситуационного анализа, основанный на обучении путем решения конкретных задач – ситуаций (решение кейсов).

Сase – пример, взятый из реального бизнеса, представляет собой не просто правдивое описание событий, а единый информационный комплекс, позволяющий понять ситуацию.

Кейс-задача - проблемное задание, в котором обучающемуся предлагают осмыслить реальную профессиональноориентированную ситуацию, необходимую для решения данной проблемы.

Виды кейсов:

- Полные кейсы (в среднем 20–25 страниц) предназначены для командной работы в течение нескольких дней и обычно подразумевают командное выступление для презентации своего решения.

- Сжатые кейсы (3–5 страниц) предназначены для разбора непосредственно на занятии и подразумевают общую дискуссию.

- Мини-кейсы (1–2 страницы), как и сжатые кейсы, предназначены для разбора в аудитории и зачастую используются в качестве иллюстрации к теории, преподаваемой на занятии.

Во многих случаях мини-кейс может быть сформулирован кратко, в виде одного-двух абзацев, и снабжен вопросами, на которые требуется дать ответ в обсуждении.

Хороший кейс должен удовлетворять следующим требованиям:

- соответствовать четко поставленной цели создания;
- иметь соответствующий уровень трудности;
- иллюстрировать несколько аспектов современной жизни;
- не устаревать слишком быстро;
- быть актуальным на сегодняшний день;
- иллюстрировать типичные ситуации;
- развивать аналитическое мышление;
- провоцировать дискуссию;
- иметь несколько решений.

### **Методические указания по подготовке к тестированию:**

Как и любая другая форма подготовки к контролю знаний, тестирование имеет ряд особенностей, знание которых помогает успешно выполнить тест.

- Прежде всего, следует внимательно изучить структуру теста, оценить объем времени, выделяемого на данный тест, увидеть, какого типа задания в нем содержатся. Это поможет настроиться на работу.
- Лучше начинать отвечать на те вопросы, в правильности решения которых нет сомнений, пока не останавливаясь на тех, которые могут вызвать долгие раздумья. Это позволит успокоиться и сосредоточиться на выполнении более трудных вопросов.
- Очень важно всегда внимательно читать задания до конца, не пытаясь понять условия «по первым словам» или выполнив подобные задания в предыдущих тестированиях. Такая спешка нередко приводит к досадным ошибкам в самых легких вопросах.
- Если вы не знаете ответа на вопрос или не уверены в правильности, следует пропустить его и отметить, чтобы потом к нему вернуться.
- Лучше думать только о текущем задании. Как правило, задания в тестах не связаны друг с другом непосредственно, поэтому необходимо концентрироваться на данном вопросе и находить решения, подходящие именно к нему. Кроме того, выполнение этой рекомендации даст еще один психологический эффект – позволит забыть о неудаче в ответе на предыдущий вопрос, если таковая имела место.
- Многие задания можно быстрее решить, если не искать сразу правильный вариант ответа, а последовательно исключать те, которые явно не подходят. Метод исключения позволяет в итоге сконцентрировать внимание на одном-двух вероятных вариантах.
- Рассчитывать выполнение заданий нужно всегда так, чтобы осталось время на проверку и доработку (примерно 1/3-1/4 запланированного времени). Тогда вероятность описок сводится к нулю и имеется время, чтобы набрать максимум баллов на легких заданиях и сосредоточиться на решении более трудных, которые вначале пришлось пропустить.
- Процесс угадывания правильных ответов желательно свести к минимуму, так как это чревато тем, что магистр забудет о главном: умении использовать имеющиеся накопленные в учебном процессе знания, и будет надеяться на удачу. Если уверенности в правильности ответа нет, но интуитивно появляется предпочтение, то психологи рекомендуют доверять интуиции, которая считается проявлением глубинных знаний и опыта, находящихся на уровне подсознания.
- При подготовке к тесту или даже зачету не следует просто заучивать раздел учебника, необходимо понять логику изложенного материала. Этому немало способствует составление развернутого плана, таблиц, схем, внимательное изучение исторических карт. Большую помощь оказывают разнообразные опубликованные сборни-

ки тестов, Интернет-тренажеры, позволяющие, во-первых, закрепить знания, во-вторых, приобрести соответствующие психологические навыки саморегуляции и самоконтроля. Именно такие навыки не только повышают эффективность подготовки, позволяют более успешно вести себя во время зачета, но и вообще способствуют развитию навыков мыслительной работы.

### Методические указания по подготовке к круглому столу:

Круглый стол (дискуссия, полемика, диспут, дебаты) - оценочные средства, позволяющие включить обучающихся в процесс обсуждения спорного вопроса, проблемы и оценить их умение аргументировать собственную точку зрения.

Круглый стол - это один из наиболее эффективных способов для обсуждения острых, сложных и актуальных на текущий момент вопросов в любой профессиональной сфере, обмене опытом и творческих инициатив. Идея круглых столов заключается во встрече единомышленников, стремящихся найти общее решение по конкретному вопросу в формате заданной тематики, а также возможности для всех желающих вступить в научную дискуссию по интересующим вопросам. Такая форма общения позволяет лучше усвоить материал, найти необходимые решения в процессе эффективного диалога. Обсуждение проблем, обмен мнениями, ценным опытом, налаживание тесных контактов, поиск дополнительных возможностей и дискуссия придает круглому столу особую динамичность и насыщенность.

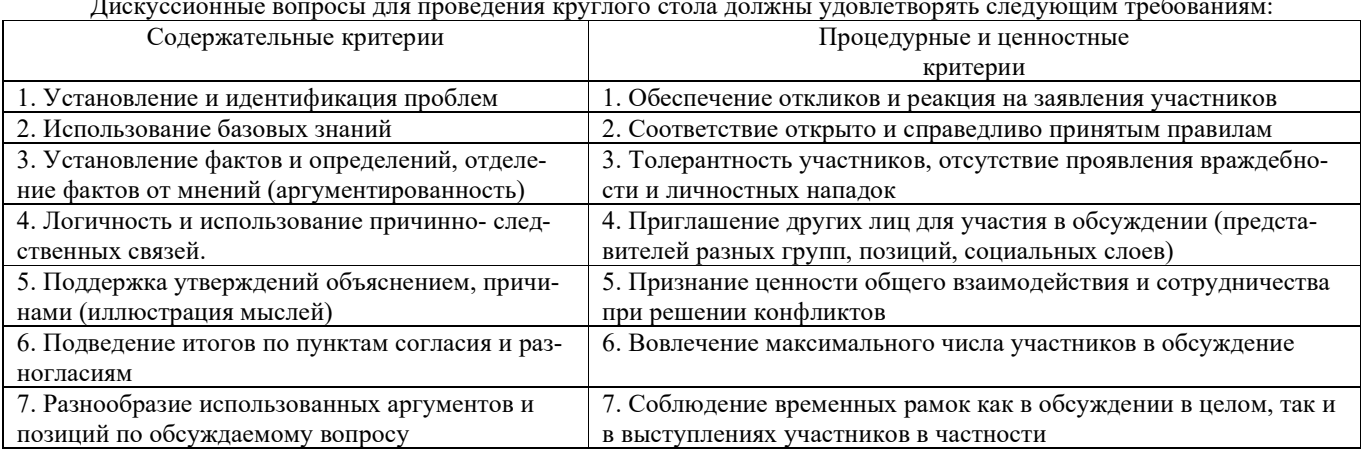

#### Методические указания по подготовке к творческому заданию:

Творческое задание (презентация) - частично регламентированное задание, имеющее нестандартное решение и позволяющее диагностировать умения, интегрировать знания различных областей, аргументировать собственную точку зрения. Может выполняться в индивидуальном порядке или группой форме.

В качестве критериев могут быть выбраны:

- актуальность темы;
- соответствие содержания работы выбранной тематике;
- соответствие содержания и оформления работы установленным требованиям;
- обоснованность результатов и выводов, оригинальность идеи;
- новизна полученных данных;
- личный вклад магистра;
- возможности практического использования полученных данных.
- 1.Общие положения

Цель: конкретизировать знания и умения по изучаемой дисциплине, расширить кругозор магистров, изучить разделы курса, которые не рассматриваются в ходе аудиторных занятий.

Залачи<sup>.</sup>

- приобретение новых знаний;

- развитие умений систематизировать, обобщать и логично представлять изученный материал по исследуемым проблемам;

- совершенствование навыков работы по созданию презентаций PowerPoint.

2. Правила выполнения творческого задания

Работа представляется на диске в версии Office2010. Выполненная презентация после предварительной проверки обязательно защищается.

4. Требования к оформлению творческого задания

- 5. Диск с работой должен быть подписан (Ф.И.О., направление подготовки, группа).
- 6. На первом слайде (титульном) необходимо указать тему работы.
- 7. На втором слайде презентации план содержания.

8. Последний слайд – сведения об авторе.

*4. Содержание творческого задания* 

- 6. Творческое задание включает в себя 12-15 слайдов любого оформления.
- 7. Поместить на слайды 3-4 сканированных изображения.
- 8. Разместить согласно тексту картинки или диаграммы.
- 9. Использовать текстовые и звуковые эффекты, анимацию при переходах слайдов (по выбору).

10. Возможно наличие в работе видеофайлов.

#### **Методические указания по подготовке реферата:**

Реферат *-* продукт самостоятельной работы обучающегося, представляющий собой краткое изложение в письменном виде полученных результатов теоретического анализа определенной научной (учебно-исследовательской) темы, где автор раскрывает суть исследуемой проблемы, приводит различные точки зрения, а также собственные взгляды на нее.

Цель написания реферата – привитие аспиранту навыков краткого и лаконичного представления собранных материалов и фактов в соответствии с требованиями, предъявляемыми к научным отчетам, обзорам и статьям.

Требования к написанию:

- Объем реферата может достигать 10-15 стр.

- Время, отводимое на его подготовку – от 2 недель до месяца.

- Реферат печатается на стандартном листе бумаги формата А4. Левое поле - 30 мм, правое - 15 мм, верхнее и нижнее - 20 мм. Шрифт TimesNewRoman размером 14, межстрочный интервал 1,5.

-Каждый новый раздел начинается с новой страницы; это же правило относится к другим основным структурным частям работы (введению, заключению, списку литературы, приложениям и т.д.).

- Страницы реферата с рисунками и приложениями должны иметь сквозную нумерацию. Первой страницей является титульный лист, на котором номер страницы не проставляется. Номер листа проставляется арабскими цифрами в центре нижней части листа без точки.

- Название раздела выделяется жирным шрифтом и располагается симметрично строке без переноса слов. Точка в конце названия не ставится. Название не подчеркивается.

- Фразы, начинающиеся с новой строки, печатаются с абзацным отступом от начала строки (1,25 см).

- В работе можно использовать только общепринятые сокращения и условные обозначения.

Важным моментом при написании реферата является оформление ссылок на используемые источники. При их оформлении следует придерживаться следующих правил:

- текст цитаты заключается в кавычки и приводится в той грамматической форме, в какой он дан в источнике, с сохранением особенностей авторского написания;

- каждая цитата должна сопровождаться ссылкой на источник;

- научные термины, предложенные другими авторами, не заключаются в кавычки;

-при цитировании текста цитата приводится в кавычках, а после нее в квадратных скобках указывается ссылка на литературный источник по списку использованной литературы и номер страницы, на которой в этом источнике помещен цитируемый текст. Например: [15, с. 237-239].

- возможно оформление ссылок при цитировании текста в виде концевых сносок сосквозной нумерацией.

*Критерии оценивания реферата:* 

– полнота раскрытия темы;

– степень владения понятийно-терминологическим аппаратом дисциплины;

– знание фактического материала, отсутствие фактических ошибок;

– умение логически выстроить материал ответа;

– умение аргументировать предложенные подходы и решения, сделанные выводы;

– степень самостоятельности, грамотности, оригинальности в представлении материала;

– выполнение требований к оформлению работы.

### **9. МАТЕРИАЛЬНО-ТЕХНИЧЕСКОЕ ОБЕСПЕЧЕНИЕ ДИСЦИПЛИНЫ**

- для проведения занятий лекционного типа: Компьютерный класс / мультимедийный лингафонный кабинет, оборудованный спутниковой системой, компьютеры, наушники, микрофоны, телевизор.

- для проведения занятий семинарского типа: Компьютерный класс / мультимедийный лингафонный кабинет,

оборудованный спутниковой системой, компьютеры, наушники, микрофоны, телевизор.

- для проведения промежуточной аттестации: учебная аудитория.

### **10. ОСОБЕННОСТИ ОСВОЕНИЯ ДИСЦИПЛИНЫ ЛИЦАМИ С ОГРАНИЧЕННЫМИ ВОЗМОЖНО-СТЯМИ ЗДОРОВЬЯ**

Обучающимся с ограниченными возможностями здоровья предоставляются специальные учебники, учебные пособия и дидактические материалы, специальные технические средства обучения коллективного и индивидуального

пользования, услуги ассистента (тьютора), оказывающего обучающимся необходимую техническую помощь, а также услуги сурдопереводчиков и тифлосурдопереводчиков.Организация обеспечивает печатными и/или электронными образовательными ресурсами в формах адаптированных к ограничениям их здоровья.

Освоение дисциплины обучающимися с ограниченными возможностями здоровья может быть организовано совместно с другими обучающимися, а также в отдельных группах.

Освоение дисциплины обучающимися с ограниченными возможностями здоровья осуществляется с учетом особенностей психофизического развития, индивидуальных возможностей и состояния здоровья.

В целях доступности получения высшего образования по образовательной программе лицами с ограниченными возможностями здоровья при освоении дисциплины обеспечивается:

1) для лиц с ограниченными возможностями здоровья по зрению:

– присутствие тьютора, оказывающий студенту необходимую техническую помощь с учетом индивидуальных особенностей (помогает занять рабочее место, передвигаться, прочитать и оформить задание, в том числе, записывая под диктовку),

– письменные задания, а также инструкции о порядке их выполнения оформляются увеличенным шрифтом,

– специальные учебники, учебные пособия и дидактические материалы (имеющие крупный шрифт или аудиофайлы),

– индивидуальное равномерное освещение не менее 300 люкс,

– при необходимости студенту для выполнения задания предоставляется увеличивающее устройство;

2) для лиц с ограниченными возможностями здоровья по слуху:

– присутствие ассистента, оказывающий студенту необходимую техническую помощь с учетом индивидуальных особенностей (помогает занять рабочее место, передвигаться, прочитать и оформить задание, в том числе, записывая под диктовку),

– обеспечивается наличие звукоусиливающей аппаратуры коллективного пользования, при необходимости обучающемуся предоставляется звукоусиливающая аппаратура индивидуального пользования;

– обеспечивается надлежащими звуковыми средствами воспроизведения информации;

3) для лиц с ограниченными возможностями здоровья, имеющих нарушения опорно-двигательного аппарата:

– письменные задания выполняются на компьютере со специализированным программным обеспечением или надиктовываютсятьютору;

– по желанию студента задания могут выполняться в устной форме.

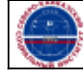